Přírodovědecká fakulta Univerzity Palackého v Olomouci

katedra optiky

# **Diagnostika laserových svazků**

diplomová práce

Vypracovala: Bc. Anna Hajnová

Vedoucí práce: Prof. RNDr. Zdeněk Bouchal, Dr.

Studijní obor: navazující magisterské studium Optika a optoelektronika

Datum odevzdání: 30. dubna 2010

### Prohlášení

Čestně prohlašuji, že jsem tuto diplomovou práci zpracovala samostatně pod vedením Prof. RNDr. Zdeňka Bouchala, Dr. Seznam literatury, se kterou jsem pracovala, je uveden na konci práce.

V Olomouci dne ..........................................

#### Poděkování

Děkuji vedoucímu práce Prof. RNDr. Zdeňku Bouchalovi, Dr. za odborné vedení, pomoc při psaní práce a za potřebné rady v laboratoři katedry optiky.

# Obsah

### Seznam zkratek

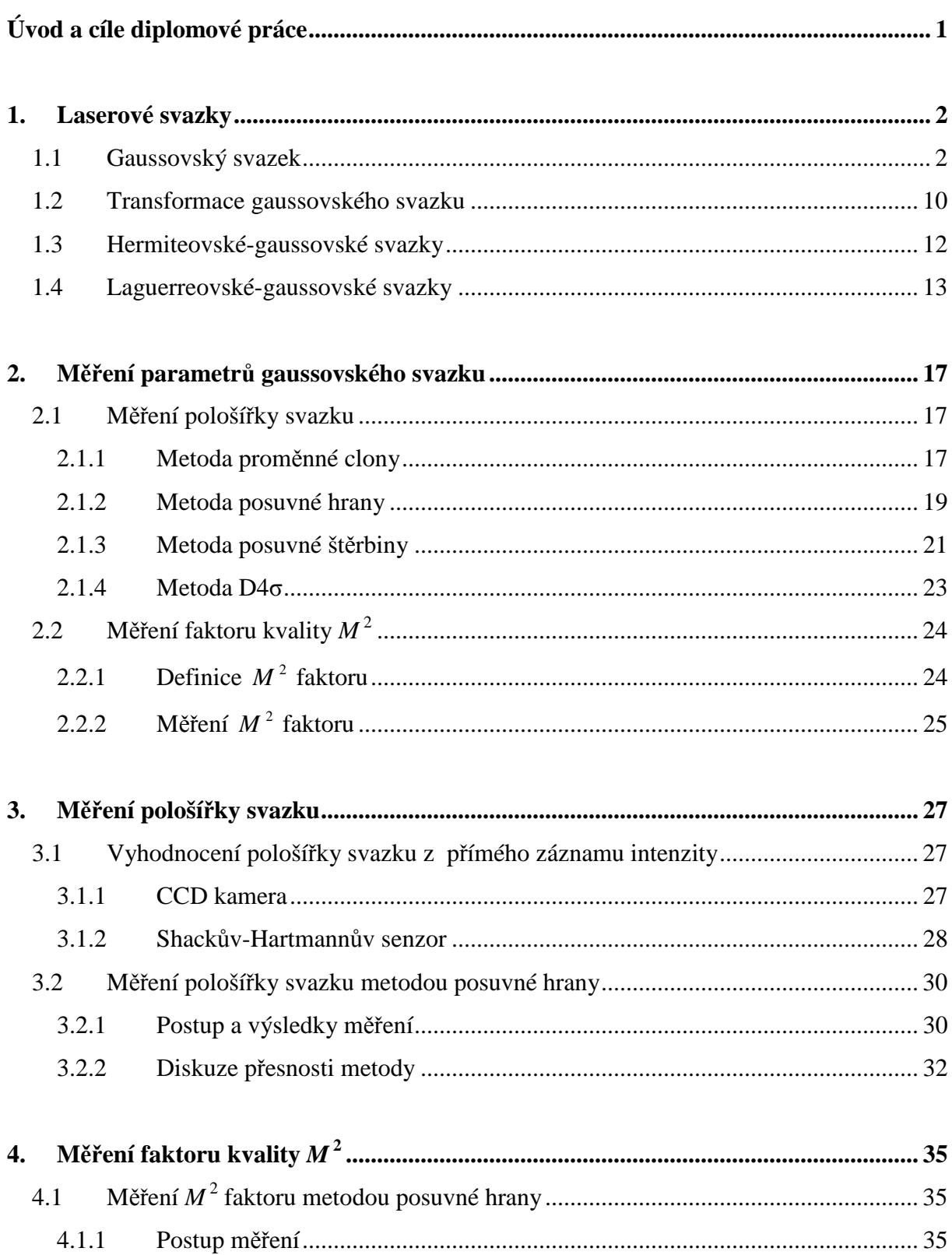

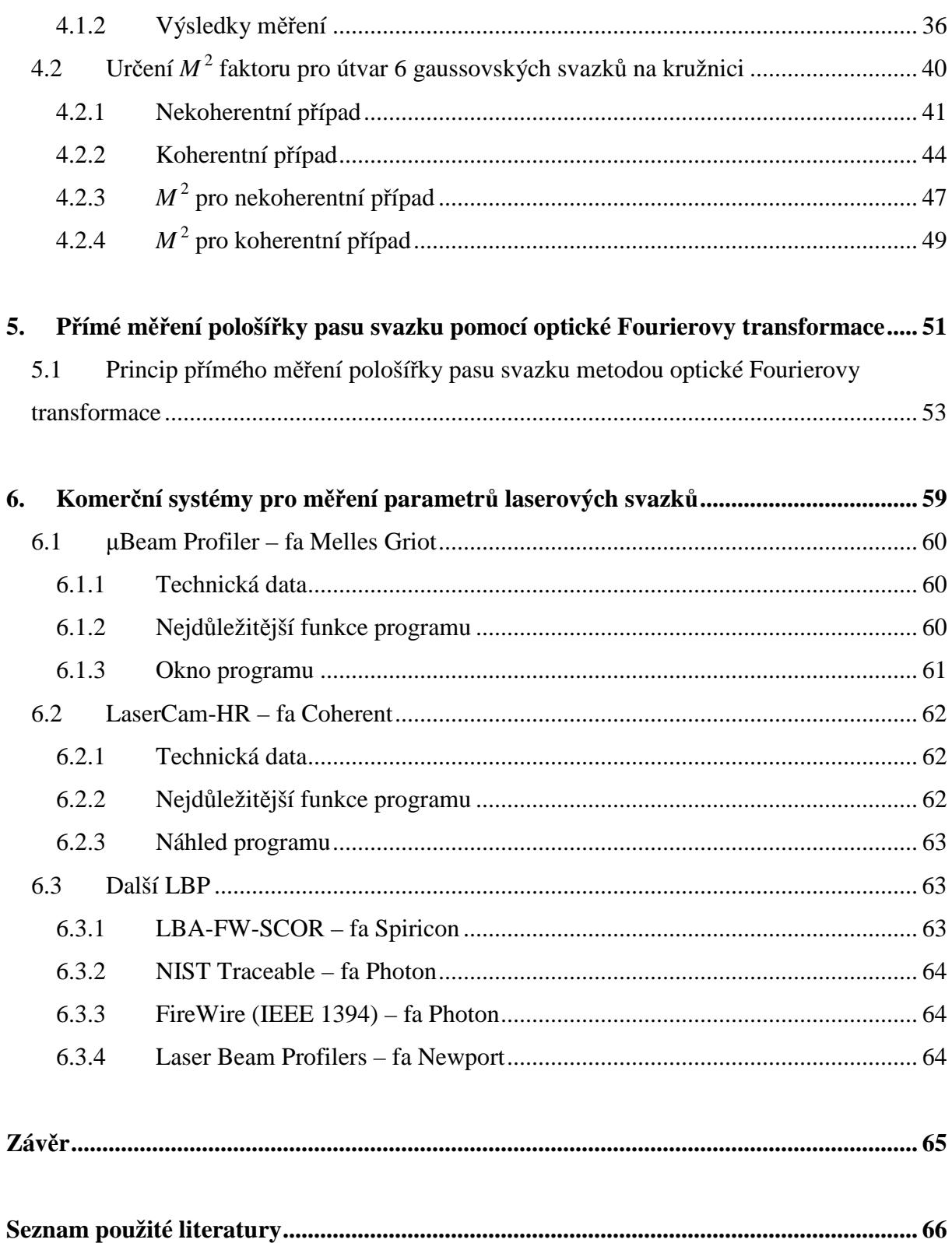

# **Seznam zkratek**

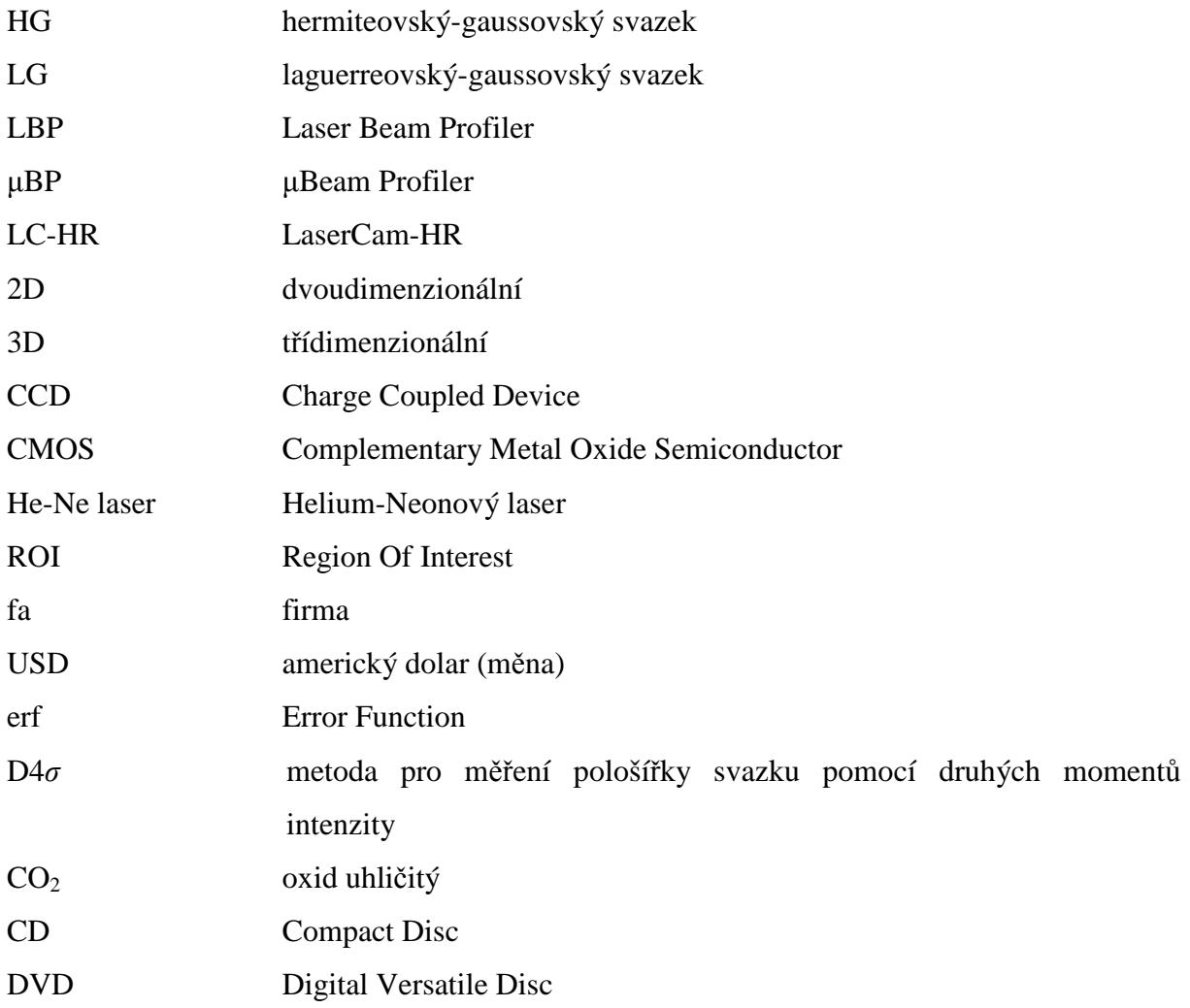

## **Úvod a cíle diplomové práce**

V roce 1960 byl sestaven přístroj, využívající zákonů kvantové mechaniky a termodynamiky. Byl nazván laser podle principu jeho funkce. LASER je zkratka z anglického *Light Amplification by Stimulated Emission of Radiation*, což znamená zesilování světla stimulovanou emisí záření. Laser je zdrojem elektromagnetického záření, které je vyzařováno ve formě úzkého svazku. Záření z laseru má několik důležitých vlastností oproti záření z přirozených zdrojů. Jeho svazek je koherentní, monochromatický a má dobrou směrovost.

Podstatou této práce není zkoumání principu činnosti laseru, ale popis a vyhodnocení svazku, který je laserem vyzařován. Základním typem svazku je gaussovský svazek, jehož komplexní amplituda i intenzita jsou popsány gaussovskou funkcí.

První kapitola obsahuje bližší seznámení s tímto typem svazku, s jeho popisem a transformacemi. Dále se budu věnovat nestandardním svazkům, které jsou modifikacemi gaussovského svazku.

V následující kapitole budou objasněny metody měření gaussovského svazku. Kapitola obsahuje přehled experimentálních metod měření geometrických vlastností a faktoru kvality laserových svazků.

Ve třetí kapitole jsem se zaměřila na konkrétní měření pološířky svazku dvěma metodami, z nichž jedna je experimentální a druhá je numerická simulační.

Čtvrtá kapitola obsahuje experiment na zjištění faktoru kvality konkrétního svazku a numerický výpočet modelace zvláštního uspořádání gaussovských svazků.

V páté kapitole najdeme teoretický rozbor metody přímého měření pološířky pasu gaussovského svazku pomocí optické Fourierovy transformace.

Poslední kapitola objasní, jaké typy komerčních systémů pro měření parametrů laserových svazků a od jakých firem můžeme v dnešní době získat na světovém trhu.

## **1. Laserové svazky**

Svazková optika popisuje formu prostorově lokalizovaného světla, jež se šíří prostorem bez úhlové divergence. Ačkoliv vlnová povaha světla vylučuje existenci takovéto idealizace, světlo se může šířit ve tvaru svazků, které jsou maximálním možným způsobem prostorově lokalizovanými nedivergentními vlnami. [1]

Rovinná a sférická vlna reprezentují dva opačné extrémy úhlového a prostorového omezení. Normály vlnoplochy, t.j. paprsky, rovinné vlny jsou rovnoběžné se směrem šíření, takže se tato vlna úhlově nerozšiřuje a přenášená energie vyplňuje celý prostor. U sférické vlny, která vychází z bodového zdroje, jsou normály vlnoplochy koncentrické kulové plochy divergující do všech směrů. [1]

Vlny, jejichž paprsky svírají s osou šíření *z* malý úhel, se nazývají paraxiální. Musí splňovat paraxiální Helmholtzovu rovnici, uvedenou níže (1.3). Důležitým řešením této rovnice, které popisuje vlastnosti optického svazku, je vlna nazývaná gaussovský svazek. Tento typ svazku má kruhově symetrickou stopu a jeho intenzitní profil v libovolné transverzální rovině je určen gaussovskou funkcí s osou v ose svazku. Šířka této funkce je minimální v místě maximálního zúžení svazku, tzv. pas svazku, a roste postupně na obě strany. Vlnoplochy poblíž pasu svazku jsou téměř rovinné, dále se pozvolně zakřivují v paraboloidní a ve velké vzdálenosti se stanou opět přibližně rovinnými. Pro danou šířku svazku poskytuje řešení vlnové rovnice minimální úhlovou divergenci paprsků. Tyto paprsky vytvářejí v prostoru úzký svazek. Při určitých ideálních podmínkách je světlo z laseru ve formě gaussovského svazku. [1]

## 1.1 Gaussovský svazek

#### *Komplexní amplituda*

Paraxiální vlna je rovinná vlna exp(– *ikz*) s vlnovým číslem  $k = 2\pi/\lambda$  a vlnovou délkou λ modulovaná komplexní obálkou *A*(*r*)  $\overline{a}$ , která je pomalu se měnící funkcí polohy. Komplexní amplituda je vyjádřena jako

$$
U(\vec{r}) = A(\vec{r}) \exp(-ikz).
$$
 (1.1)

O obálce předpokládáme, že je při změně vzdálenosti o λ přibližně konstantní, takže se jedná o lokálně rovinnou vlnu, jejíž normály vlnoplochy tvoří paraxiální paprsky. [1]

Aby komplexní amplituda *U*(*r*)  $\rightarrow$ splňovala Helmholtzovu rovnici

$$
\left(\nabla^2 + k^2\right)U(\vec{r}) = 0\,,\tag{1.2}
$$

kde  $\nabla^2$  je Laplaceův operátor, musí komplexní obálka  $A(\vec{r})$  splňovat paraxiální aproximaci Helmholtzovy rovnice. To znamená, že *A*(*r*) r se musí měnit pomalu se změnou *z*, tedy v rozmezí ∆*z* = λ je změna ∆*A* mnohem menší než samotné *A* . Z toho plyne podmínka paraxiální aproximace

$$
\frac{\partial^2 A}{\partial z^2} << k^2 A \, .
$$

Po uplatnění této aproximace přechází Helmholtzova rovnice (1.2) na tvar

$$
\nabla_T^2 A - i2k \frac{\partial A}{\partial z} = 0, \qquad (1.3)
$$

kde  $\nabla_T^2 = \frac{\partial^2}{\partial x^2} + \frac{\partial^2}{\partial y^2}$  je transverzální část Laplaceova operátoru. Jednoduchým řešením paraxiální Helmholtzovy rovnice je např. paraboloidní vlna, pro kterou platí

$$
A(\vec{r}) = \frac{A_1}{z} \exp\left(-ik\frac{r^2}{2z}\right), \ \ r^2 = x^2 + y^2,
$$
 (1.4)

kde *A*<sup>1</sup> je konstanta. Přitom pro *x* a *y* mnohem menší než *z* je paraboloidní vlna paraxiální aproximací sférické vlny  $U(\vec{r}) = A_1/\overline{r} \exp(-ik\overline{r})$ r , kde *r* je vzdálenost od počátku. [1]

Dalším řešením paraxiální Helmholtzovy rovnice je gaussovský svazek. Z paraboloidní vlny ho lze získat jednoduchou transformací. Vzhledem k tomu, že komplexní obálka paraboloidní vlny (1.4) splňuje paraxiální Helmholtzovu rovnici (1.3), potom je jejím řešením také obálka posunutá o hodnotu ξ (*z* nahradíme výrazem *z* − ξ )

$$
A(\vec{r}) = \frac{A_1}{q(z)} \exp\left(-ik\frac{r^2}{2q(z)}\right), \quad q(z) = z - \xi,
$$
\n(1.5)

kde ξ je konstanta. Jedná se vlastně o paraboloidní vlnu v bodě *z* = ξ namísto *z* = 0 . Pokud  $\xi$  je komplexní, (1.5) je stále řešením rovnice (1.3), ale nabývá výrazně jiných vlastností. Především, když  $\xi$  je ryze imaginární:  $\xi = -iz_R$ , kde  $z_R$  je reálné, potom z (1.5) vzniká komplexní obálka Gaussovského svazku

$$
A(\vec{r}) = \frac{A_1}{q(z)} \exp\left(-ik\frac{r^2}{2q(z)}\right), \quad q(z) = z + iz_R. \tag{1.6}
$$

Parametr  $z_R$  je znám jako Rayleighova vzdálenost. [1]

Chceme-li oddělit amplitudu a fázi této komplexní obálky, rozdělíme komplexní funkci  $1/q(z) = 1/(z + iz_R)$  na její reálnou a imaginární část pomocí nově definovaných reálných funkcí *R*(*z*) a *w*(*z*) takto

$$
\frac{1}{q(z)} = \frac{1}{R(z)} - i \frac{\lambda}{\pi w^2(z)},
$$
\n(1.7)

kde  $R(z)$  je poloměr křivosti vlnoplochy a  $w(z)$  je pološířka svazku. [1]

Dosadíme-li (1.7) do (1.6) a použijeme vyjádření komplexní amplitudy (1.1), potom komplexní amplituda *U*(*r*)  $\rightarrow$ gaussovského svazku je

$$
U(\vec{r}) = A_0 \frac{w_0}{w(z)} \exp\left(-\frac{r^2}{w^2(z)}\right) \exp\left(-ikz - ik\frac{r^2}{2R(z)} + i\zeta(z)\right),\tag{1.8}
$$

kde

$$
w(z) = w_0 \left[ 1 + \left(\frac{z}{z_R}\right)^2 \right]^{1/2},\tag{1.9}
$$

$$
R(z) = z \left[ 1 + \left(\frac{z_R}{z}\right)^2 \right],\tag{1.10}
$$

$$
\zeta(z) = \tan^{-1} \frac{z}{z_R},\tag{1.11}
$$

$$
w_0 = \left(\frac{\lambda z_R}{\pi}\right)^{1/2}.\tag{1.12}
$$

Pro výhodnost byla definována nová konstanta  $A_0 = A_1 / i z_R$ . [1]

Nová veličina  $w_0$  se nazývá pološířka pasu svazku a podrobněji bude popsána dále.

Výraz pro komplexní amplitudu gaussovského svazku je základem pro tuto kapitolu. Obsahuje dva parametry  $A_0$  a  $z_R$ , které jsou určeny okrajovými podmínkami. Všechny ostatní parametry souvisí s Rayleighovou vzdáleností *<sup>R</sup> z* a s vlnovou délkou λ přes vztahy  $(1.9) - (1.12)$ . [1]

#### *Intenzita*

Optická intenzita  $I(\vec{r}) = |U(\vec{r})|^2$  $\overrightarrow{r}$   $\overrightarrow{a}$  $=$   $|U(\vec{r})|^2$  je funkcí osové vzdálenosti *z* a radiální vzdálenosti  $r = (x^2 + y^2)^{1/2}$ , viz Obr. 1.1,

$$
I(r,z) = I_0 \left[ \frac{w_0}{w(z)} \right]^2 \exp\left( -\frac{2r^2}{w^2(z)} \right),
$$
 (1.13)

kde  $I_0 = |A_0|^2$ . V každé vzdálenosti *z* je intenzita gaussovskou funkcí radiální souřadnice *r*. To je důvod, proč je tato vlna nazývaná gaussovským svazkem. [1]

Na ose svazku (*r* = 0 ) má intenzita

$$
I(0, z) = I_0 \left[ \frac{w_0}{w(z)} \right]^2 = \frac{I_0}{1 + (z/z_R)^2},
$$
\n(1.14)

pro  $z = 0$  svou maximální hodnotu  $I_0$  a s rostoucím z spojitě klesá, přičemž pro  $z = \pm z_R$ dosahuje poloviny maximální hodnoty  $I_0$ . [1]

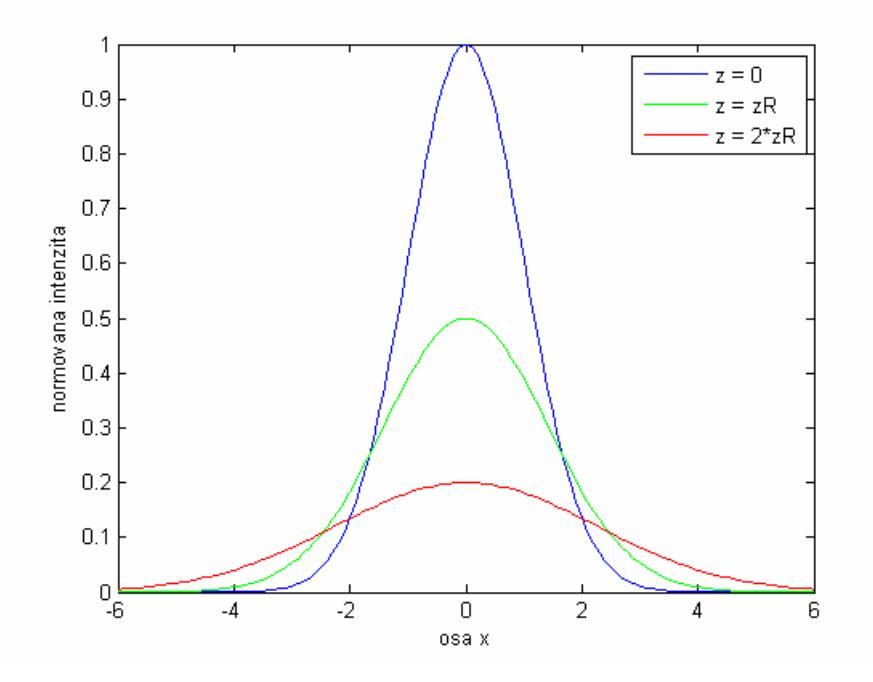

*Obr. 1.1: Normovaná intenzita svazku jako funkce souřadnice x ve 3 různých vzdálenostech z:*  $z = 0$ ,  $z = z_R$ ,  $z = 2z_R$ .

#### *Výkon*

 Celkový výkon přenášený svazkem je dán integrálem ze součinu intenzity záření a plošného elementu

$$
P=\int_{0}^{\infty}I(r,z)2\pi rdr,
$$

což dává

$$
P = \frac{1}{2} I_0 \left( \pi w_0^2 \right). \tag{1.15}
$$

Jak se dalo očekávat, výsledek je nezávislý na *z*. Tedy výkon svazku je dán jako polovina součinu maxima intenzity s plochou kruhu o poloměru rovnajícím se pološířce pasu svazku. Vzhledem k tomu, že svazky jsou často charakterizovány přenášeným výkonem *P*, je užitečné vyjádřit si  $I_0$  pomocí *P* užitím (1.15) a přepsat (1.13) do podoby

$$
I(r,z) = \frac{2P}{\pi w^2(z)} \exp\left(-\frac{2r^2}{w^2(z)}\right). [1]
$$
 (1.16)

#### *Pološířka svazku*

V každém příčném průřezu svazku dosahuje intenzita největší hodnoty na ose *z* a v radiální vzdálenosti  $r = w(z)$  poklesne na  $1/e^2 \approx 0.135$  největší hodnoty. Vzdálenost *w*(*z*) tedy označujeme jako pološířku (poloměr) svazku. [1]

Závislost pološířky svazku na vzdálenosti *z* je vyjádřena vztahem (1.9):

$$
w(z) = w_0 \left[ 1 + \left(\frac{z}{z_R}\right)^2 \right]^{1/2}.
$$

Minimální hodnota pološířky svazku je v rovině *z* = 0 a nazývá se pas svazku (Obr. 1.2). Tedy  $w_0$  je pološířka pasu svazku. Pološířka pasu svazku je definována jako vzdálenost, kde osová intenzita poklesne z hodnoty  $I_0$  na hodnotu  $I_0/e^2$ . Hodnota  $2w_0$  je označována jako velikost stopy ("*spot size*"). Pološířka svazku postupně vzrůstá s rostoucím *z* a v rovině  $z = z_R$  dosahuje hodnoty  $\sqrt{2w_0}$  a dále pro zvětšující se *z* monotónně roste. Pro  $z \gg z_R$ můžeme první člen v (1.9) zanedbat a výsledkem je lineární závislost

$$
w(z) \approx \frac{w_0}{z_R} z = \theta_0 z, \qquad (1.17)
$$

kde  $\theta_0 = w_0 / z_R$ . Použitím (1.12) můžeme také psát

$$
\theta_0 = \frac{\lambda}{\pi w_0} \tag{1.18}
$$

#### *Divergence svazku*

Ve velké vzdálenosti od pasu svazku, kde  $z \gg z_R$ , roste jeho pološířka přibližně lineárně se *z* a vytváří kužel s vrcholovým úhlem  $2\theta_{\text{o}}$ , viz Obr. 1.2. Vzniklým kuželem se šíří přibližně 86 % celkového výkonu svazku. Divergence svazku je proto definována pomocí tohoto úhlu vyjádřeného už v (1.18) jako

$$
\theta_0 = \frac{2}{\pi} \frac{\lambda}{2w_0}.
$$
\n(1.19)

Divergence svazku je tedy přímo úměrná podílu vlnové délky  $\lambda$  a průměru svazku v pase 2 $w_0$ . Pokud je pas úzký, svazek hodně diverguje. Chceme-li získat dobře kolimovaný svazek, musíme použít kratší vlnovou délku a širší pas svazku. [1]

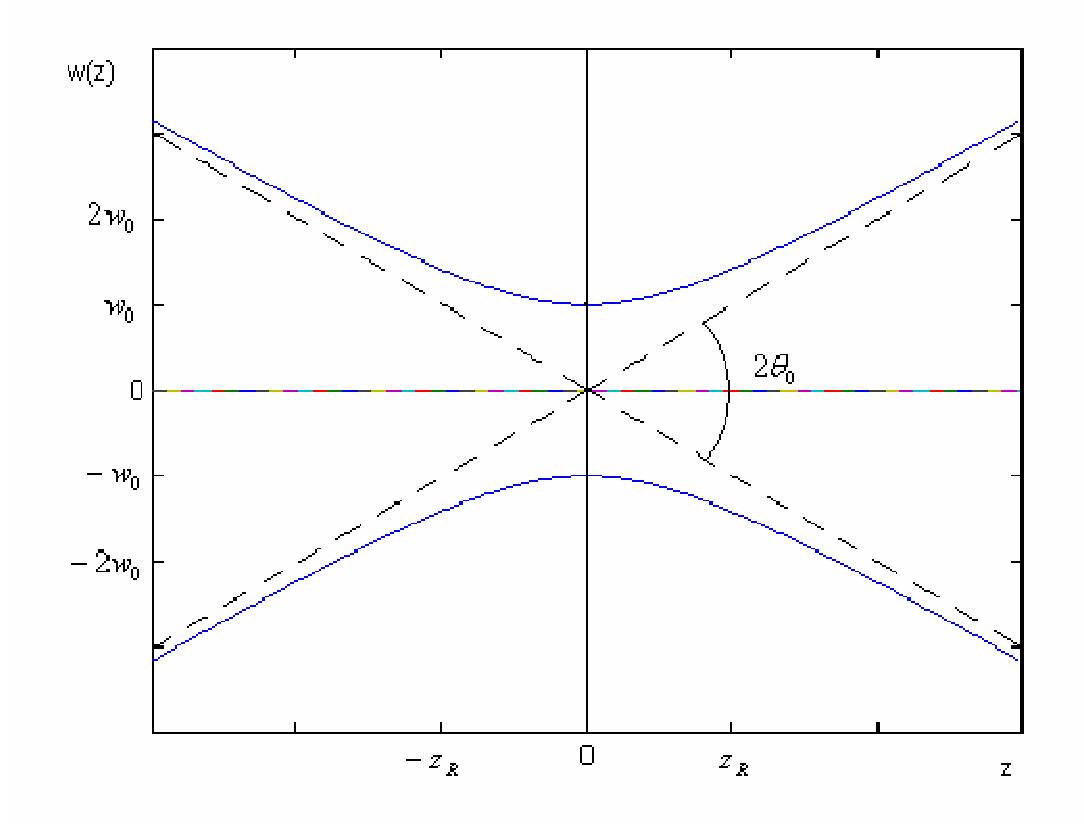

*Obr.* 1.2: Pološířka w(z) dosahuje své minimální hodnoty w<sub>o</sub> v pase svazku ( $z = 0$ ), ve *vzdálenostech*  $z = \pm z_R$  *má hodnotu*  $\sqrt{2}w_0$  *a pro velká z roste lineárně se z.* 

#### *Konfokální parametr*

Protože má svazek minimální pološířku v rovině  $z = 0$ , dosahuje v této rovině i nejlepšího zaostření. V obou směrech se svazek postupně rozšiřuje a "rozostřuje". Osová vzdálenost, v níž má poloměr svazku hodnotu menší nebo rovnu  $\sqrt{2}w_0$ , se nazývá konfokální parametr nebo ohnisková hloubka ("*depth of focus*") (Obr. 1.3). [1]

Z (1.9) vidíme, že konfokální parametr je dvojnásobek Rayleighovy vzdálenosti

$$
2z_R = \frac{2\pi w_0^2}{\lambda}.
$$
\n
$$
(1.20)
$$

Konfokální parametr je přímo úměrný ploše průřezu svazku v místě pasu a nepřímo úměrný vlnové délce. Takže pokud je svazek fokusován do menší stopy, získáme kratší ohniskovou hloubku a ohnisková rovina musí být nastavena s větší přesností. [1]

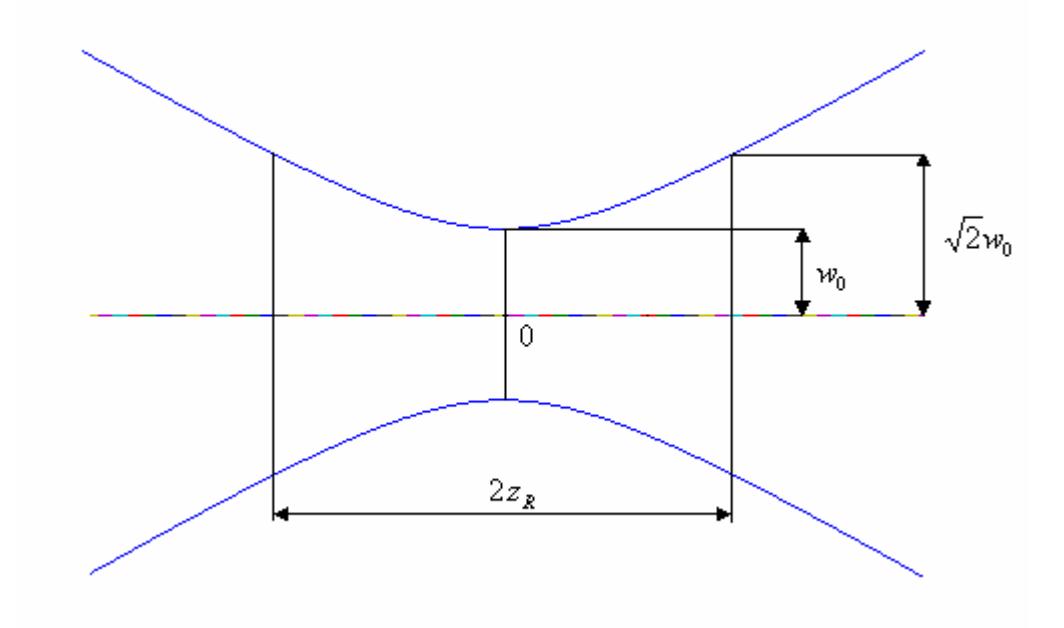

*Obr. 1.3: Konfokální parametr gaussovského svazku.*

*Fáze*

Fáze gaussovského svazku je podle (1.8) rovna

$$
\varphi(r,z) = kz + \frac{kr^2}{2R(z)} - \zeta(z).
$$
 (1.21)

Na ose svazku (*r* = 0 ) se fáze skládá ze dvou členů

$$
\varphi(0, z) = kz - \zeta(z). \tag{1.22}
$$

První člen  $kz$  je fáze rovinné vlny. Druhý reprezentuje fázové zpoždění  $\zeta(z)$  dané (1.11) a měnící se od  $-\pi/2$  pro  $z = -\infty$  do  $+\pi/2$  pro  $z = \infty$ , viz Obr. 1.4. Toto fázové zpoždění odpovídá opoždění vlnoplochy svazku vzhledem k rovinné či sférické vlně. Celkové zpoždění podél osy svazku od  $z = -\infty$  do  $z = \infty$ , je tedy  $\pi$ . Tento jev je znám jako Guoyův efekt. [1]

#### *Vlnoplocha*

 Třetí člen v (1.21) (Obr. 1.5) je odpovědný za zakřivení vlnoplochy. Reprezentuje odchylku fáze mimoosových bodů vlnoplochy od fáze rovinné vlny tečné v ose svazku k této vlnoploše. [1]

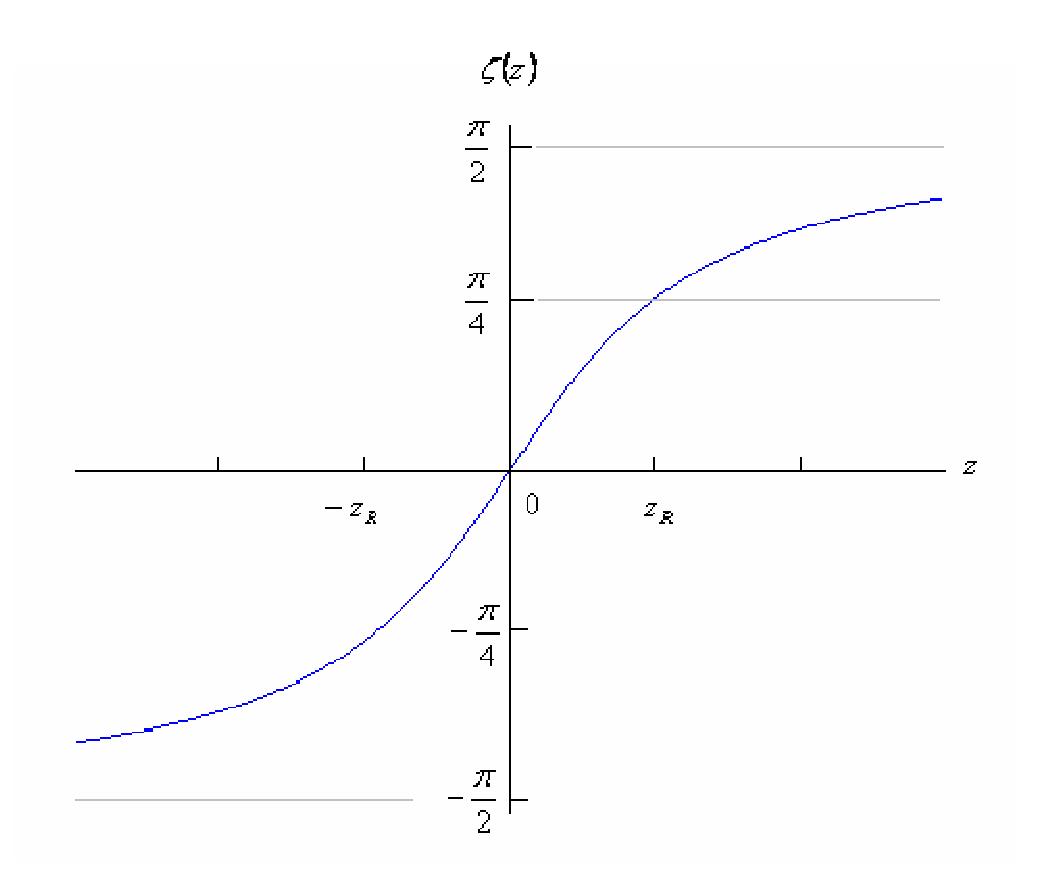

*Obr. 1.4: Fázové zpoždění* ζ (*z*) *podél osy gaussovského svazku vztažené k rovinné vlně.*

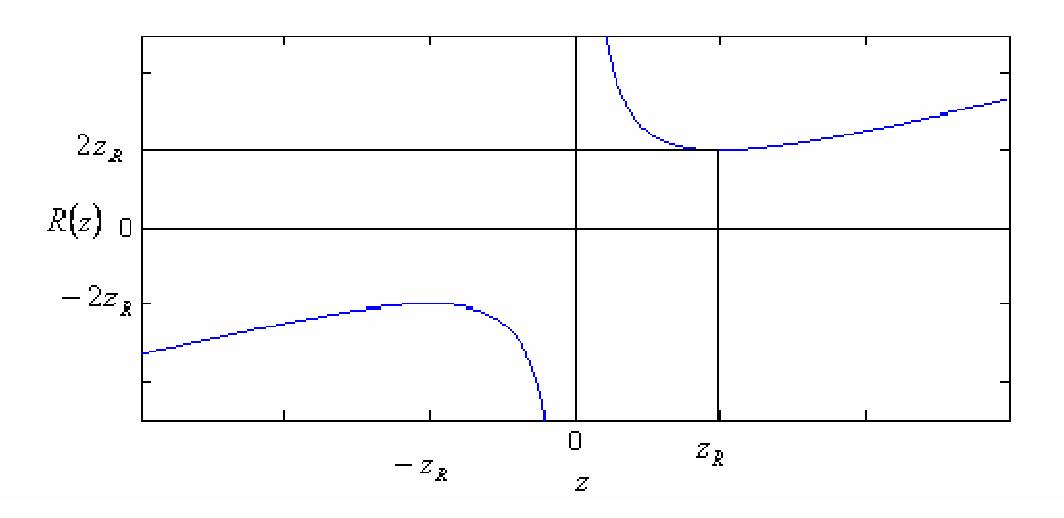

*Obr. 1.5: Poloměr křivosti vlnoplochy R*(*z*) *gaussovského svazku.* 

## 1.2 Transformace gaussovského svazku

V paraxiální aproximaci je optický systém kompletně popsán maticí  $2 \times 2$  související s polohou a směrem paprsku procházejícího systémem. Nyní si ukážeme, jak libovolný paraxiální optický systém, charakterizovaný maticí *M* s prvky (*A*, *B*,*C*, *D*), transformuje gaussovský svazek.

#### *Maticová metoda*

Zavedeme parametry  $q_1$  a  $q_2$  jako vstupní a výstupní gaussovský svazek paraxiálního optického systému, popsaného maticí s prvky (*A*, *B*,*C*, *D*) (Obr. 1.6). Potom vztah mezi výstupem a vstupem je dán

$$
q_2 = \frac{Aq_1 + B}{Cq_1 + D}.
$$
\n(1.23)

Parametr *q* určuje pološířku *w* a poloměr křivosti *R* gaussovského svazku (1.7). Maticová metoda popisuje, jak bude libovolný paraxiální systém transformovat gaussovský svazek. [1]

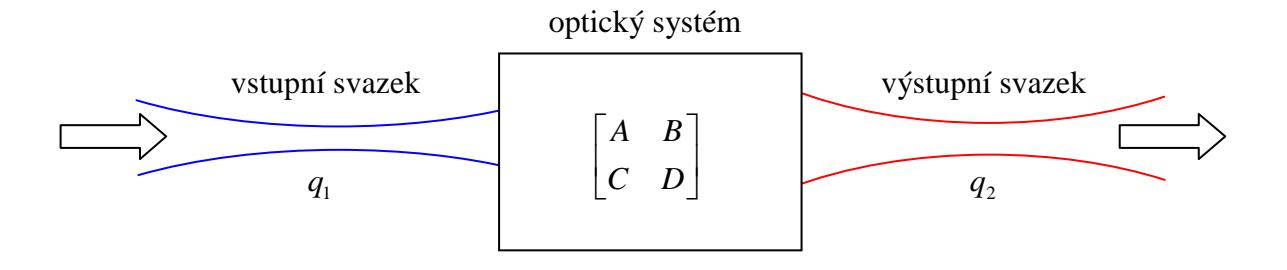

*Obr. 1.6: Transformace gaussovského svazku libovolným paraxiálním systémem popsaným maticí*  $(A, B, C, D)$ .

#### *Šíření volným prostorem*

 Představme si optický systém jako volný prostor (nebo jakékoliv homogenní prostředí) o tloušťce *d*. Potom elementy matice *M* jsou

$$
M = \begin{bmatrix} 1 & d \\ 0 & 1 \end{bmatrix}.
$$
 (1.24)

Jelikož ve volném prostoru platí  $q = z + iz_R$ , parametr *q* je po aplikaci maticové metody transformován na

$$
q_2 = \frac{1 \cdot q_1 + d}{0 \cdot q_1 + 1} = q_1 + d \quad [1]
$$
 (1.25)

#### *Průchod tenkým optickým prvkem*

 Vzhledem k tomu, že poloha paprsku těsně před a těsně po průchodu libovolným tenkým optickým prvkem je stejná, platí

$$
y_2 = y_1. \t\t(1.26)
$$

Přitom ale dochází ke změně směru šíření paprsku podle

$$
\theta_2 = Cy_1 + D\theta_1,\tag{1.27}
$$

jako je na Obr.1.7. Tedy  $A = 1$  a  $B = 0$ , přičemž *C* a *D* mohou být libovolné.

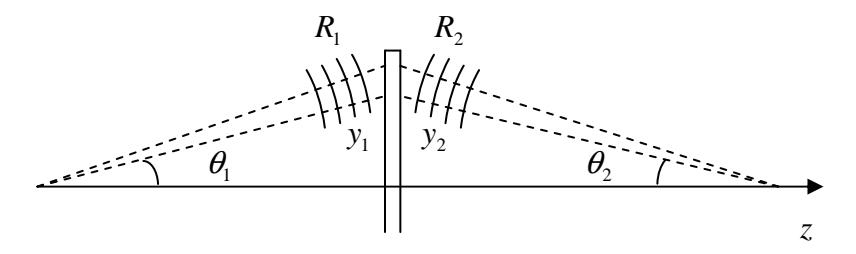

*Obr. 1.7: Průchod gaussovského svazku tenkým optickým prvkem.* 

Pro všechny tenké optické komponenty (vakuum, rovinné rozhraní, sférické rozhraní, tenká čočka, rovinné a sférické zrcadlo) platí  $D = n_1/n_2$ . Protože optický prvek je tenký, pološířka svazku se nezmění, tj.

$$
w_2 = w_1 \tag{1.28}
$$

Jestliže vstupní a výstupní svazky jsou aproximovány sférickými vlnami s poloměry křivosti  $R_1$  a  $R_2$  ve vstupní a výstupní rovině prvku, potom v paraxiální aproximaci (malé  $\theta_1$ a  $\theta_2$ ) platí  $\theta_1 \approx y_1/R_1$  a  $\theta_2 \approx y_2/R_2$ . Dosazením do (1.27) a použitím (1.26) dostaneme

$$
\frac{1}{R_2} = C + \frac{D}{R_1}.
$$
\n(1.29)

Použitím (1.7), kde je vyjádřeno *q* jako funkce *R* a *w*, a pomocí  $D = n_1/n_2 = \lambda_2/\lambda_1$ , můžeme (1.28) a (1.29) zkombinovat do jednoduché rovnice

$$
\frac{1}{q_2} = C + \frac{D}{q_1},\tag{1.30}
$$

odkud dostáváme, že  $q_2 = (1 \cdot q_1 + 0)/(C \cdot q_1 + D)$ , takže maticová metoda platí. [1]

#### *Invariance maticové metody při kaskádním řazení optických prvků*

 Jestliže maticová metoda platí pro jakékoliv dva optické systémy s maticemi  $M_i = (A_i, B_i, C_i, D_i)$ ,  $i = 1, 2$ , potom musí platit i pro systém vytvořený jejich kaskádním uspořádáním (systém s maticí  $M = M_2 M_1$ ). [1]

### 1.3 Hermiteovské-gaussovské svazky

 Gaussovský svazek není jediné řešení paraxiální Helmholtzovy rovnice ve formě svazku. Existuje mnoho dalších řešení zahrnujících svazky s ne-gaussovským rozložením intenzity záření, např. hermiteovské-gaussovské svazky (HG), probrané v této kapitole.

#### *Komplexní amplituda*

Komplexní amplitudu HG svazku získáme modifikací komplexní amplitudy gaussovského svazku funkcemi s proměnnými v kartézských souřadnicích

$$
U_{HG}(x, y, z) = X(x) \cdot Y(y) \cdot Z(z) \cdot U_G(x, y, z),
$$

kde  $U_G(x, y, z)$  značí komplexní amplitudu gaussovského svazku a  $X(x), Y(y), Z(z)$  funkce modifikace. Z řešení paraxiální Helmholtzovy rovnice (1.3) dostáváme komplexní amplitudu HG svazku ve tvaru

$$
U_{l,m}(x, y, z) = A_{l,m} \left[ \frac{w_0}{w(z)} \right] H_l \left[ \frac{\sqrt{2}x}{w(z)} \right] H_m \left[ \frac{\sqrt{2}y}{w(z)} \right] \times
$$
  
 
$$
\times \exp \left[ -\frac{x^2 + y^2}{w^2(z)} - ik \frac{x^2 + y^2}{2R(z)} - ikz + i(l + m + 1)\zeta(z) \right]
$$
(1.31)

kde

$$
A_{l,m} = \frac{1}{w_0} \left(\frac{2}{2^{l+m} l! m! \pi}\right)^{l/2} \tag{1.32}
$$

je konstanta a  $H_l(u)$ ,  $l = 0,1,2,...$ , jsou Hermiteovy polynomy řádu *l* a argumentu  $u = \sqrt{2}x/w(z)$  definované rekurentním vztahem

$$
H_{l+1}(u) = 2uH_l(u) - 2lH_{l-1}(u), \quad l = 0, 1, 2, \dots,
$$
\n(1.33)

a

$$
H_0(u) = 1, H_1(u) = 2u.
$$
 (1.34)

Tedy

$$
H_2(u) = 4u^2 - 2, \quad H_3(u) = 8u^3 - 12u, \quad \dots \tag{1.35}
$$

Stejným způsobem dostaneme i Hermiteovy polynomy  $H_m(v)$ ,  $m = 0,1,2,...$ , řádu *m* a argumentu  $v = \sqrt{2}v/w(z)$ . [1]

 Optická vlna s komplexní amplitudou danou (1.31) je známa jako hermiteovskýgaussovský svazek řádu (*l*,*m*). Přitom HG svazek řádu (0,0) je čistě gaussovský. [1]

#### *Intenzitní rozdělení*

Intenzita záření HG svazku řádu (*l*,*m*) je dána vztahem

$$
I_{l,m}(x, y, z) = |A_{l,m}|^2 \left[ \frac{w_0}{w(z)} \right]^2 H_l^2 \left[ \frac{\sqrt{2}x}{w(z)} \right] H_m^2 \left[ \frac{\sqrt{2}y}{w(z)} \right] \exp \left[ -\frac{2(x^2 + y^2)}{w^2(z)} \right].
$$
 [4] (1.36)

Na Obr. 1.8 je znázorněno několik základních modů HG svazku.

## 1.4 Laguerreovské-gaussovské svazky

 HG svazky tvoří úplný systém řešení paraxiální Helmholtzovy rovnice. Jakékoliv jiné řešení lze vyjádřit ve tvaru superpozice těchto svazků. Ale tento systém není jediný. Zavedeme-li místo kartézských souřadnic  $(x, y, z)$  válcové souřadnice  $(r, \varphi, z)$  a přepíšeme-li do nich paraxiální Helmholtzovu rovnici, získáme jejím řešením jiný úplný systém řešení označovaný jako laguerreovské-gaussovské svazky (LG). LG svazek nejnižšího řádu je opět gaussovský svazek. [1]

#### *Komplexní amplituda*

Komplexní amplitudu LG svazku můžeme opět napsat jako modifikovaný gaussovský svazek

$$
U_{LG}(r, \varphi, z) = R(r) \cdot \varphi(\varphi) \cdot Z(z) \cdot U_G(r, \varphi, z),
$$

kde  $U_G(r, \varphi, z)$  je komplexní amplituda gaussovského svazku přepsaná ve válcových souřadnicích a  $R(r)$ , $\phi(\varphi)$ , $Z(z)$  jsou funkce modifikace. Z řešení paraxiální Helmholtzovy rovnice (1.3) dostáváme

$$
U_{l,m}(r,\varphi,z) = A_{l,m} \left[ \frac{w_0}{w(z)} \right] \left( \frac{\sqrt{2}x}{w(z)} \right)^m L_l^m \left[ \frac{2r^2}{w^2(z)} \right] \times
$$
  
 
$$
\times \exp \left[ -\frac{x^2 + y^2}{w^2(z)} - ik \frac{x^2 + y^2}{2R(z)} - ikz + i(2l + m + 1)\zeta(z) + im\varphi \right]
$$
(1.37)

kde

$$
A_{l,m} = \frac{1}{w_0} \left( \frac{2p!}{\left(1 + \delta_{0m}\right) \pi (m + p)!} \right)^{1/2} \tag{1.38}
$$

je konstanta, *δ*<sub>0m</sub> je Kroneckerovo delta a *L*<sup>m</sup>(s)  $\binom{m}{l}(s)$ ,  $l,m = 0,1,2,...$ , jsou zobecněné Laguerreovy polynomy řádu *l* a argumentu  $s = 2r^2/w^2(z)$ , kde  $r^2 = x^2 + y^2$ , definované vztahem

$$
L_l^m(s) = \sum_{j=0}^l (-1)^j {l+m \choose l-j} \frac{s^j}{j!}, \quad l, m = 0,1,2,... \quad (1.39)
$$

Několik prvních zobecněných Laguerreových polynomů je

$$
L_0^m(s) = 1,
$$
  
\n
$$
L_1^m(s) = -s + m + 1,
$$
  
\n
$$
L_2^m(s) = \frac{s^2}{2} - (m+2)s + \frac{(m+2)(m+1)}{2},
$$
  
\n
$$
L_3^m(s) = -\frac{s^3}{6} + \frac{(m+3)s^2}{2} - \frac{(m+3)(m+2)s}{2} + \frac{(m+1)(m+2)(m+3)}{6},
$$
  
\n... (1.40)

[4]

#### *Intenzitní rozdělení*

Intenzita záření LG svazku řádu (*l*,*m*) je dána

$$
I_{l,m}(r,\varphi,z) = |A_{l,m}|^2 \left[ \frac{w_0}{w(z)} \right]^2 \left( \frac{\sqrt{2}x}{w(z)} \right)^{2m} (L_l^m)^2 \left[ \frac{2r^2}{w^2(z)} \right] \exp\left[ -\frac{2(x^2 + y^2)}{w^2(z)} \right].
$$
 [4] (1.41)

Na Obr. 1.9 je znázorněno několik základních LG modů svazku.

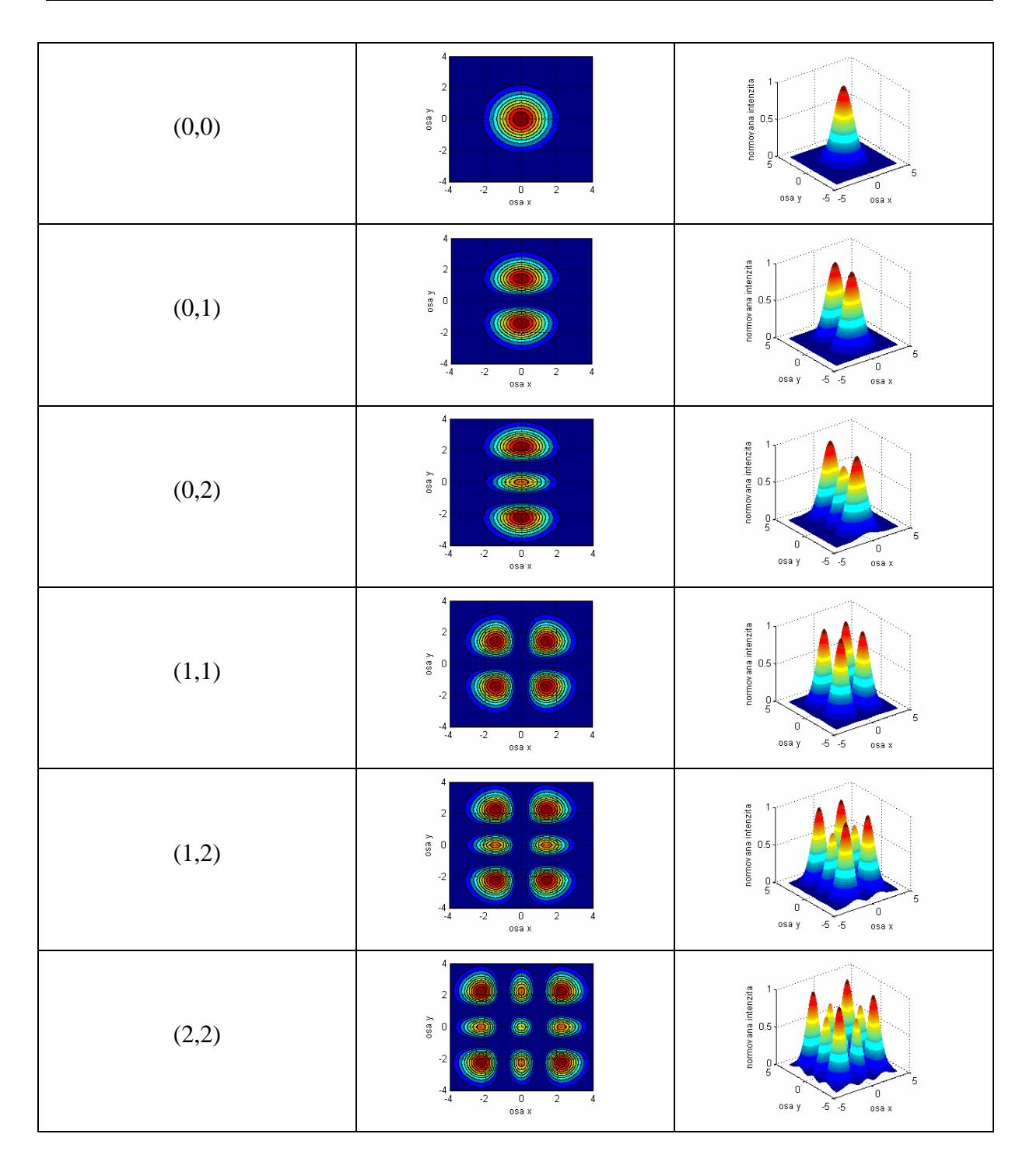

*Obr. 1.8: Intenzitní rozdělení v několika základních HG modech řádu (l,m). Levý obrázek z každé dvojice znázorňuje příčné rozložení intenzity a pravý obrázek 3D profil normované intenzity.* 

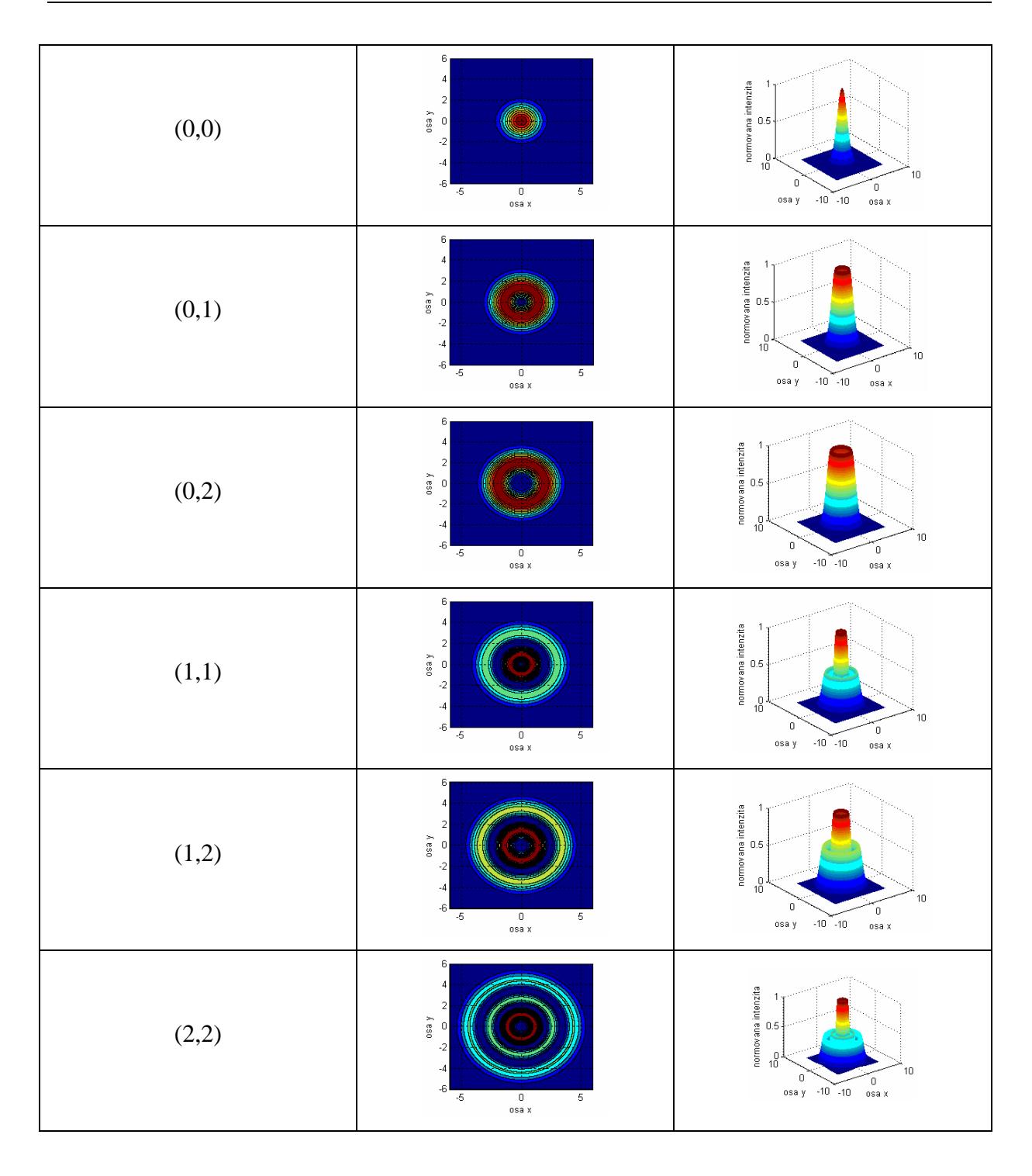

*Obr. 1.9: Intenzitní rozdělení několika základních LG modů řádu (l,m). Levý obrázek z každé dvojice znázorňuje příčné rozložení intenzity a pravý obrázek 3D profil normované intenzity.* 

## **2. Měření parametrů gaussovského svazku**

V první kapitole jsme se seznámili s gaussovským svazkem a nyní se budeme věnovat měření jeho geometrických parametrů. Geometrickými parametry rozumíme pološířku *w*(*z*) v konkrétní vzdálenosti  $z$  a divergenci  $\theta_0$ . Pomocí těchto parametrů potom můžeme zjistit faktor  $M^2$ , který udává kvalitu svazku.

V první části této kapitoly se zaměříme na způsoby měření geometrických parametrů svazku a ve druhé části si vysvětlíme, co je  $M^2$  faktor a jakým způsobem se stanovuje.

### 2.1 Měření pološířky svazku

Každý z následujících tří způsobů měření pološířky svazku obsahuje zdroj a detektor. Zdroj necháme vyzařovat svazek a do cesty mu vložíme ovladatelný pohyblivý prvek, pomocí něhož je možné část svazku zastínit a detekovat výkon propuštěný soustavou. Pokud pohyblivý prvek odstraníme z cesty záření, na detektoru sledujeme celkový výkon svazku.

Zdrojem rozumíme zařízení, které vyzařuje laserový svazek, tedy laser či laserová dioda. Laserová dioda má kruhově nesymetrickou stopu svazku. Návod, jak měřit nesymetrické svazky je obsažen ve [2]. Uvedené metody diskutované v této kapitole jsou aplikovatelné pouze na svazky se stopou kruhově symetrickou.

Detektorem rozumíme měřič výkonu nebo CCD (popř. CMOS) kameru. Existují i kamery určené k diagnostice laserových svazků. Ty umožňují měřit přímo pološířku svazku a zaznamenávat intenzitní profily v horizontální a vertikální rovině. Jejich výčet je uveden v kapitole 6.

Poslední metoda v podkapitole 2.1.4 popisuje určení pološířky svazku z intenzitního rozdělení pomocí druhých momentů.

#### **2.1.1 Metoda proměnné clony**

U první metody je pohyblivým prvkem proměnná clona (apertura), pomocí níž můžeme určit propuštěný výkon v závislosti na průměru apertury. Musíme použít takovou kruhovou clonu, u níž je možno měnit průměr po krocích o velikosti méně než 5 %

propuštěného výkonu. Eventuálně může být použita proměnná irisová clona s kalibrovaným nastavením apertury. [2]

Pološířka svazku je definována jako minimální poloměr clony, kterým projde 86,5 % celkového výkonu. [2]

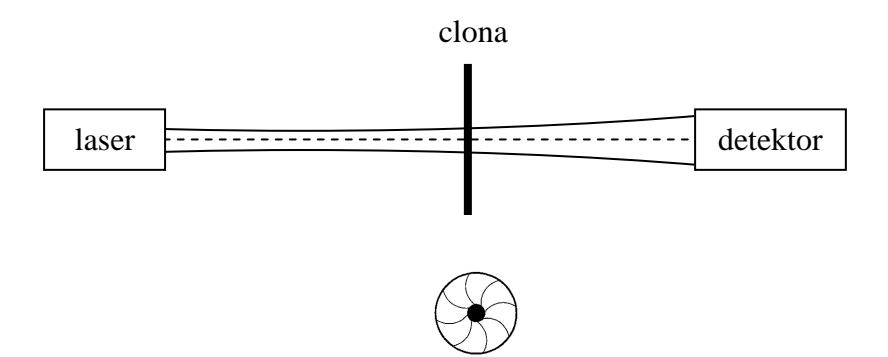

*Obr. 2.1: Znázornění uspořádání měření s proměnnou clonou. Na spodním obrázku je clona v příčném pohledu.* 

#### *Propuštěný výkon svazku*

Při experimentu pro měření pološířky svazku metodou proměnné clony využíváme výkon jako výstupní veličinu systému. Ukažme si tedy, jak souvisí výkon s pološířkou svazku. Vyjdeme ze vztahu pro výpočet výkonu z intenzity svazku – pro kruhovou aperturu je nejvýhodnější použít polární souřadnice –

$$
P = \int_{0}^{2\pi \tilde{r}} I_0 \exp\left[-\frac{2r^2}{w^2(z)}\right] r dr d\varphi.
$$
 (2.1)

Po integraci dostaneme

$$
P(\tilde{r}) = \left[1 - \exp\left(\frac{-2\tilde{r}^2}{w^2(z)}\right)\right] P_0,
$$
\n(2.2)

kde  $P_0 = I_0 \pi w_0^2/2$  je celkový výkon svazku a  $\tilde{r}$  je proměnný poloměr apertury. Pokud platí  $\widetilde{r} = w(z)$ , potom poměr propuštěného a celkového výkonu je

$$
\frac{P(\tilde{r})}{P_0} = 1 - e^{-2} \approx 0,865.
$$
 (2.3)

Při měření postupujeme následujícím způsobem:

- Předpokládejme, že již máme sestaven experiment podle Obr. 2.1 a chystáme se umístit proměnnou clonu. Prvním krokem bude určení celkového výkonu svazku bez clony, označíme jej  $P_0$ .
- Poté vložíme proměnnou clonu kolmo ke svazku do roviny, kde chceme měřit pološířku. Nastavíme si clonu na takový průměr, aby prošlo právě 86,5 % celkového výkonu  $P_0$ , viz (2.3), a tuto hodnotu výkonu si zapíšeme jako  $P_{86,5}$ .
- Postupně budeme zvětšovat/zmenšovat velikost apertury s krokem, který způsobí 5% zvýšení/snížení detekovaného výkonu. Aperturu nejprve zvětšíme (1) a poté zmenšíme (2) o určený krok z původní velikosti při výkonu  $P_{86,5}$ . V obou polohách zaznamenáme poloměr apertury  $\tilde{r}_1, \tilde{r}_2$  a hodnoty výkonu  $P_1, P_2$ . [2]

Pološířku svazku dostaneme pomocí jednoduché geometrické úvahy jako

$$
w(z) = (\tilde{r}_1 - \tilde{r}_2) \frac{(P_{86,5} - P_2)}{(P_2 - P_1)} + \tilde{r}_2.
$$
 [2] (2.4)

Interpolační faktor  $\left( P_{86,5} - P_2 \right) / \left( P_2 - P_1 \right)$  ve (2.4) musí být zařazen, aby korigoval nepřesnost v nastavení 5% kroku zvětšení/zmenšení.

#### **2.1.2 Metoda posuvné hrany**

Měření pološířky pomocí posuvné hrany je podobné předchozí metodě. Zde přitom k zastínění svazku využíváme ostrou hranu, kterou pomocí přesného posuvu zasouváme napříč svazkem. Hranu opět umísťujeme do pozice na ose *z*, kde chceme stanovit pološířku. [2]

 Šířka svazku 2*w*(*z*) je dána jako rozdíl pozic hrany, kde propuštěný výkon dosahuje 84% a 16% celkového výkonu (Obr. 2.2). [2]

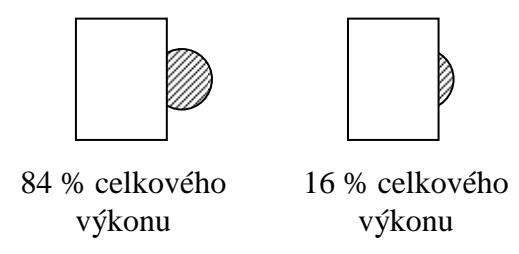

*Obr. 2.2: Polohy hrany při zastínění v příčném pohledu.*

#### *Propuštěný výkon svazku*

Výkon svazku vypočteme integrací intenzity *I*(*x*,*z*) jako

$$
P = \int_{\tilde{x}}^{\infty} I_0 \exp\left[-\frac{2x^2}{w^2(z)}\right] dx,
$$
\n(2.5)

kde  $\tilde{x}$  je poloha hrany. Jako výsledek dostaneme

$$
P(\tilde{x}) = \frac{1}{2} \left[ 1 + erf\left(\frac{\tilde{x}\sqrt{2}}{w(z)}\right) \right] P_0,
$$
 (2.6)

kde  $P_0 = I_0 \pi w_0^2/2$  je celkový výkon svazku a *erf* je chybová funkce (*"error function*") definovaná jako

$$
erf(s) = \frac{2}{\sqrt{\pi}} \int_{0}^{s} \exp(-t^2) dt.
$$
 (2.7)

Postup měření je následující:

- Zaznamenáme celkový výkon svazku  $P_0$  bez zastínění hranou. Poté umístíme hranu do měřené roviny.
- Hranu pomalu zasouváme napříč svazkem tak, abychom na měřiči výkonu zaznamenali 84 % celkového výkonu  $P_0$ . Tuto pozici na ose *x* si zapíšeme jako  $\tilde{x}_1$ .
- Pokračujeme v zasouvání hrany až do pozice, kdy projde pouze 16 %  $P_0$ . Tu si zaznamenáme jako  $\tilde{x}_2$ . [2]

Pro výpočet pološířky svazku použijeme vztah (2.6), který přepíšeme do varianty

$$
P_{j}(\tilde{x}_{j}) = \frac{1}{2} \left[ 1 + erf\left(\frac{\tilde{x}_{j}\sqrt{2}}{w(z)}\right) \right] P_{0} = g_{j}P_{0}, \quad j = 1, 2.
$$
 (2.8)

Zde si označíme

$$
g_{j} = \frac{1}{2} \left[ 1 + erf(t_{j}) \right], t_{j} = \frac{\tilde{x}_{j} \sqrt{2}}{w(z)},
$$
\n(2.9)

*j g* odpovídá podílu propuštěného a celkového výkonu a *<sup>j</sup> t* je konstanta. Pomocí (2.9) můžeme psát

$$
t_j = erf^{-1}(2g_j - 1), \tag{2.10}
$$

kde *erf*<sup>-1</sup>(s) je inverzní funkce k *erf* (s), a po vyjádření jednotlivých členů *t<sub>j</sub>* z (2.9) a jejich odečtení dostaneme pološířku svazku jako

$$
w(z) = \frac{(\tilde{x}_1 - \tilde{x}_2)\sqrt{2}}{t_1 - t_2} = \frac{\Delta \tilde{x}\sqrt{2}}{\Delta t}.
$$
 (2.11)

Pro polohu v 84% je  $g_1 = 0.84$  a pro polohu v 16% je  $g_2 = 0.16$ . Nyní můžeme vyhodnotit pološířku svazku jako

$$
w(z) = \frac{\Delta \tilde{x}}{0.995} \,. \tag{2.12}
$$

#### **2.1.3 Metoda posuvné štěrbiny**

Dosud jsme k zastínění použili clonu a hranu, nyní budeme experiment provádět se štěrbinou. Ta musí být umístěna na posuvném podstavci. Její šířka *a*, znázorněná na Obr. 2.3, by neměla být větší než 1/20 odhadované šířky svazku a délka *b* by neměla být menší než dvojnásobek předpokládané šířky svazku. Posuv provádíme v ose *x* a štěrbinu umísťujeme do vzdálenosti *z*, ve které chceme pološířku měřit. Detektor pak měří propuštěný výkon jako funkci pozice štěrbiny. [2]

Pološířku svazku *w*(*z*) určíme jako rozdíl pozic štěrbiny, kde výkon dosahuje maximálního výkonu a 13,5 % maximálního výkonu. [2]

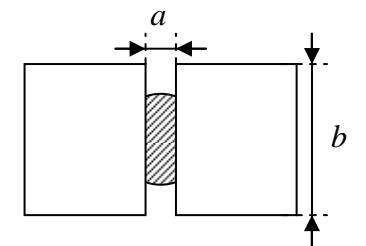

*Obr. 2.3: Rozměry štěrbiny a způsob zastínění svazku.* 

#### *Propuštěný výkon svazku*

 Pro výpočet propuštěného výkonu přes štěrbinu vyjdeme ze (2.6). Nejprve musíme určit maximální výkon  $P_{\text{max}}$  při zastínění svazku štěrbinou. Ten vypočteme pomocí (2.6) tak, že si vyjádříme *P*(− *a* 2) a *P*(*a* 2) a odečteme je

$$
P_{\text{max}} = P(-a/2) - P(a/2) = \frac{P_0}{2} \left[ erf \left( -\frac{\sqrt{2}a}{2w(z)} \right) - erf \left( \frac{\sqrt{2}a}{2w(z)} \right) \right].
$$
 (2.13)

Potom si stejným způsobem vyjádříme  $P_1(x - a/2)$  a  $P_2(x + a/2)$ , t.j. posuneme štěrbinu do vzdálenosti *x*, a odečteme je

$$
P = P(x - a/2) - P(x + a/2) = \frac{P_0}{2} \left\{ erf \left[ -\frac{(x - a/2)\sqrt{2}}{w(z)} \right] - erf \left[ \frac{(x + a/2)\sqrt{2}}{w(z)} \right] \right\}.
$$
 (2.14)

Tato metoda využívá známého faktu, že pološířka svazku je rovna vzdálenosti, kde výkon (resp. intenzita) klesá z maximální hodnoty na hodnotu  $1/e^2 \approx 0.135$ . Proto využijeme (2.13) a (2.14) a píšeme

$$
\frac{P}{P_{\text{max}}} = \frac{\left\{ erf \left[ -\frac{(x-a/2)\sqrt{2}}{w(z)} \right] - erf \left[ \frac{(x+a/2)\sqrt{2}}{w(z)} \right] \right\}}{\left[ erf \left( -\frac{\sqrt{2}a}{2w(z)} \right) - erf \left( \frac{\sqrt{2}a}{2w(z)} \right) \right]} \approx 0,135. \tag{2.15}
$$

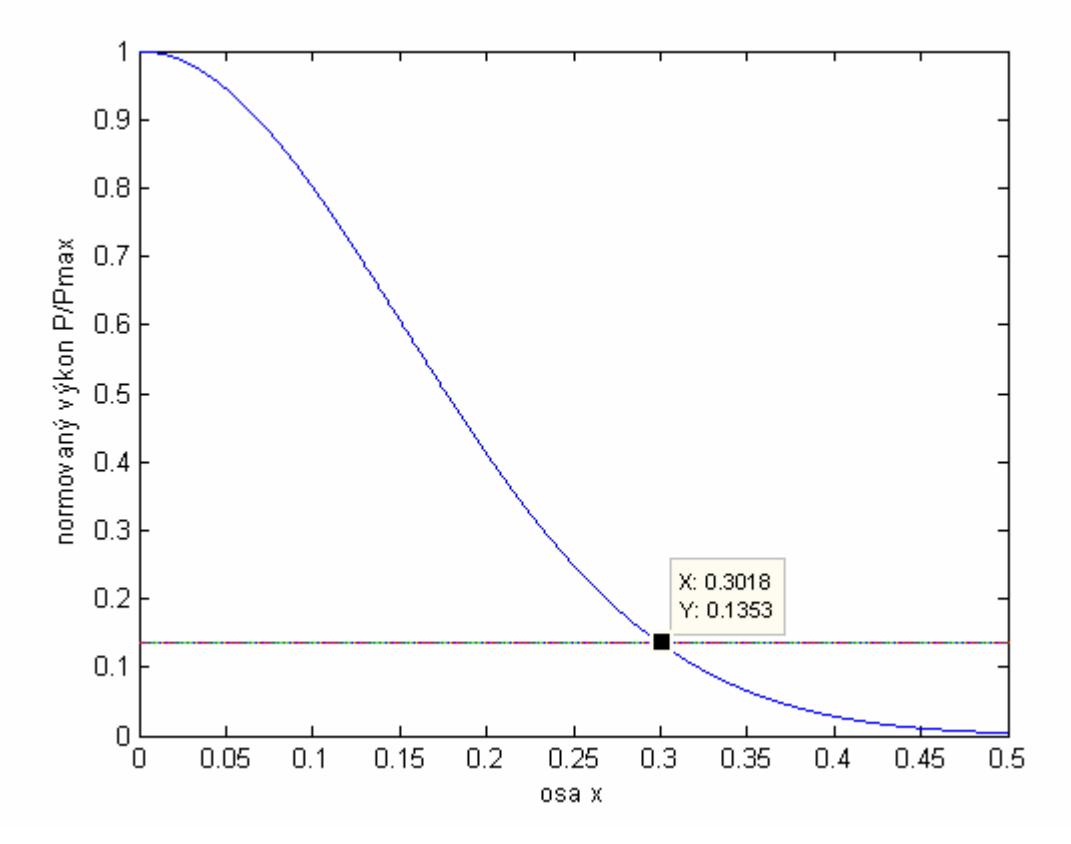

*Obr. 2.4: Numerické vyhodnocení vztahu (2.15) a ověření (2.16). Zadané hodnoty jsou w* = 0,3 *mm a a* = 0,025 *mm. Podle grafu vychází pro P*/ $P_{\text{max}} \approx 0.135$  *na ose y w* ≈ 0,3 *mm na ose x.* 

Postup měření:

• Štěrbinu umístíme do roviny měření tak, aby otvorem prošel maximální výkon a ten označíme  $P_{\text{max}}$ . Tím zajistíme výchozí polohu, kdy je štěrbina právě uprostřed svazku.

• Z této polohy posouváme štěrbinou v ose *x* ke kraji svazku tak, abychom na detektoru zaznamenali 13,5 %  $P_{\text{max}}$ . Tuto pozici si zapíšeme jako *x*.

Pološířka svazku *w*(*z*) se potom rovná vzdálenosti od výchozí polohy na ose *x*, tedy

$$
w(z) = x.
$$
 (2.16)

Ověření tohoto vztahu je na Obr. 2.4.

[2]

#### **2.1.4 Metoda D4σ**

Pomocí této metody, uvedené ve [2], můžeme určit pološířku svazku pomocí druhých momentů intenzitního rozdělení *I*(*x*, *y*,*z*). Intenzita *I*(*x*, *y*,*z*) je vyjádřena v (1.16) jako

$$
I(x, y, z) = \frac{2P}{\pi w^{2}(z)} \exp\left(-\frac{2(x^{2} + y^{2})}{w^{2}(z)}\right).
$$

 Nejprve musíme určit první momenty pro osy *x* a *y*, které udávají souřadnice intenzitního těžiště

$$
\bar{x} = \frac{\iint xI(x, y, z)dxdy}{\iint I(x, y, z)dxdy},
$$
\n(2.17)

$$
\overline{y} = \frac{\iint yI(x, y, z)dxdy}{\iint I(x, y, z)dxdy}.
$$
\n(2.18)

Druhé momenty vypočítáme jako

$$
\sigma_x^2(z) = \frac{\iint (x - \overline{x})^2 I(x, y, z) dx dy}{\iint I(x, y, z) dx dy},
$$
\n(2.19)

$$
\sigma_y^2(z) = \frac{\iint (y - \overline{y})^2 I(x, y, z) dx dy}{\iint I(x, y, z) dx dy}.
$$
\n(2.20)

Z těchto druhých momentů jednoduše dostaneme pološířky svazku jako

$$
w_x = 2\sigma_x(z), \tag{2.21}
$$

$$
w_y = 2\sigma_y(z). \tag{2.22}
$$

*Pozn.:* Vysvětlení, proč se metoda nazývá D4*σ*: D označuje šířku svazku, tedy *D* = 2*w* = 4<sup>σ</sup> .

## 2.2 Měření faktoru kvality *M* 2

#### **2.2.1 Definice** *M* **<sup>2</sup> faktoru**

Hodnocení kvality laserových svazků se provádí pomocí faktoru kvality  $M^2$ . V angličtině má název pro  $M^2$  mnoho variant: *M-squared*, *beam quality factor*, *beam propagation factor, times-diffraction-limit factor* [2].  $M^2$  udává podíl geometrických vlastností reálného a ideálního gaussovského svazku o stejné vlnové délce (Obr. 2.5). Geometrickými vlastnostmi v tomto případě rozumíme pološířku pasu a divergenci svazku. [5]

Podle normy ISO Standard 11146 [2] je  $M^2$  definován jako

$$
M^2 = \frac{\pi}{\lambda} w_0 \theta_0, \qquad (2.23)
$$

kde  $w_0$  je pološířka pasu,  $\theta_0$  je divergence reálného svazku a  $\lambda$  je vlnová délka.

Některým laserovým svazkům se říká, že jsou  $M^2$ krát difrakčně limitované. Difrakčně limitovaný svazek je gaussovský a má  $M^2 = 1$ . Hodnoty  $M^2$  menší než 1 nejsou fyzikálně možné. HG svazek řádu  $(l,m)$  má  $M^2$  faktor v ose  $x(2l+1)$  a v ose  $y(2m+1)$ . [6]

Pro kruhově nesymetrické svazky může být  $M^2$  faktor rozdílný pro dva ortogonální směry os svazku. To je případ např. laserové diody, kde musíme určit  $M_x^2$  a  $M_y^2$ . [2]

Uvědomme si však, že  $M^2$  faktor, jako samotné číslo, nemůže být považován za kompletní charakteristiku kvality svazku. Skutečná kvalita svazku závisí na detailech, které nemohou být zahrnuty v jediném čísle. [6]

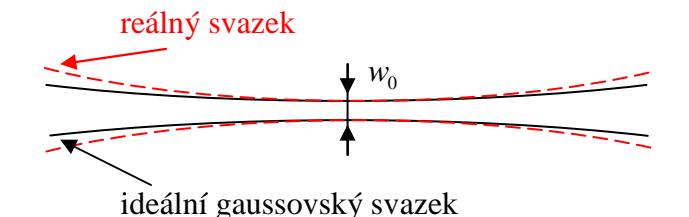

*Obr. 2.5: Znázornění* <sup>2</sup> *M faktoru jako odchylky reálného svazku od ideálního gaussovského.* 

#### **2.2.2 Měření** *M* **<sup>2</sup> faktoru**

Nyní si vysvětlíme postup měření faktoru kvality  $M^2$ . Nejprve musíme sestavit experiment pro měření pološířky svazku např. metodou posuvné hrany (podkapitola 2.1.2). Odhadneme předpokládaný pas svazku a v této rovině změříme pološířku svazku. Poté posuneme rovinu měření o určený krok na jednu stranu a poté na druhou stranu od předpokládaného pasu a v každé vzdálenosti  $z_i$  zaznamenáme pološířku svazku  $w_i$ . Tímto způsobem proskenujeme okolí předpokládaného pasu pro určený počet měření *i*.

Dalším postupem je vyhodnocení v příhodném programu. Spočítáme si pro naměřené hodnoty pološířek  $w_i$  příslušné  $d_i^2$  jako

$$
d_i^2 = (2w_i)^2 \tag{2.24}
$$

a tyto hodnoty vyneseme do grafu v závislosti na  $z_i$ . Nyní musíme pro hodnoty  $d_i^2$  vytvořit hyperbolický fit (Obr. 2.6), který je vyjádřen rovnicí

$$
d^2 = A + B \cdot z + C \cdot z^2. \tag{2.25}
$$

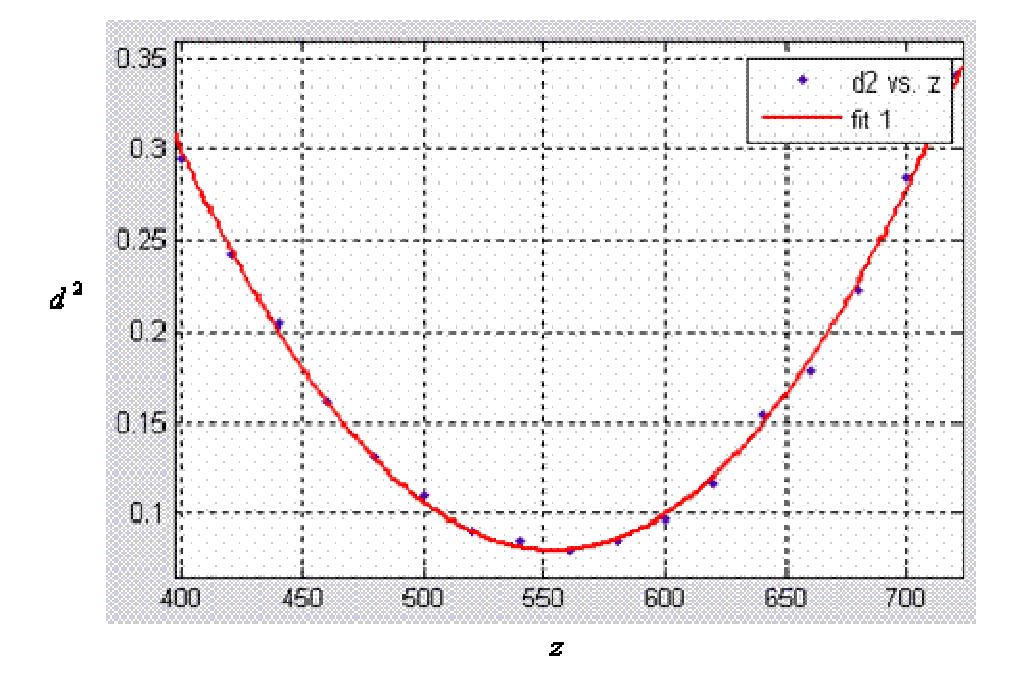

*Obr. 2.6: Ukázka hyperbolického fitu naměřených dat.* 

Z fitu určíme koeficienty *A*, *B* a *C* a jejich pouhým dosazením získáme pološířku pasu svazku  $w_0$ , jeho polohu  $z_0$ , divergenci  $\theta_0$  a konečně i  $M^2$ . Rovnice pro dosazení jsou následující:

$$
w_0 = \frac{1}{2} \sqrt{A - \frac{B^2}{4 \cdot C}} \,,
$$
\n(2.26)

$$
z_0 = -\frac{B}{2 \cdot C},\tag{2.27}
$$

$$
\theta_0 = \sqrt{C},\qquad(2.28)
$$

$$
M^2 = \frac{\pi}{4\lambda} \sqrt{A \cdot C - \frac{B^2}{4}}.
$$
 (2.29)

## **3. Měření pološířky svazku**

Třetí kapitola je věnována výsledkům vlastních experimentů, prováděných v laboratoři katedry optiky. Konkrétně je zaměřena na určování pološířky svazku. Pro zjištění tohoto parametru jsou použity dvě rozdílné metody vyhodnocení a měření. První metoda je vyhodnocovací – na základě záznamu intenzity CCD kamerou je určena pološířka svazku metodou D4*σ*. Druhé měření je aplikací metody posuvné hrany.

# 3.1 Vyhodnocení pološířky svazku z přímého záznamu intenzity

V podstatě se jedná o vyhodnocení pološířky svazku metodou D4*σ*, která je popsána v podkapitole 2.1.4. Vstupní hodnotou pro numerické vyhodnocení je intenzita svazku *I*(*x*, *y*,*z*), zaznamenaná pomocí CCD kamery nebo např. Shackova-Hartmannova senzoru.

#### **3.1.1 CCD kamera**

Kameru F-view II, použitou k záznamu intenzity, vyrobila firma Olympus. Senzor má rozměry ( $1376 \times 1032$ ) px a ( $8.9 \times 6.7$ ) mm. Zdrojem záření byl He-Ne laser s vlnovou délkou  $\lambda = 632.8$  nm [17].

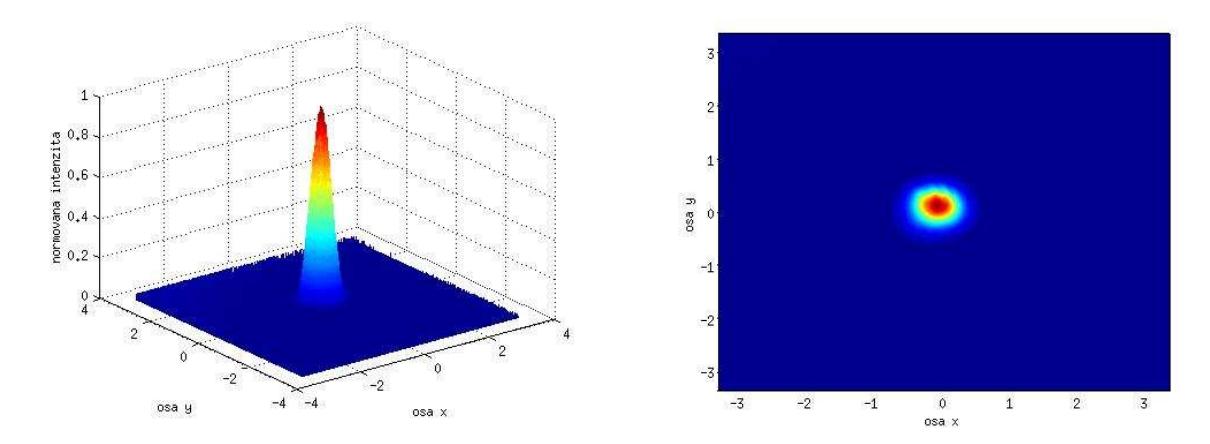

*Obr. 3.1: Intenzitní rozdělení zaznamenané CCD kamerou F-view II.*

#### *Záznam intenzity*

Záznam intenzity byl proveden způsobem ukázaným na Obr. 3.2. Konkrétní záznam je na Obr. 3.1.

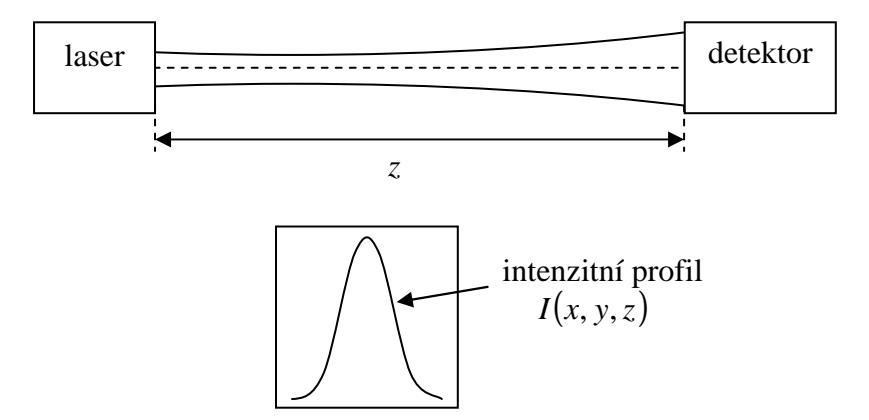

*Obr. 3.2: Schéma uspořádání měření intenzity pomocí CCD senzoru. Detektor vyhodnotí intenzitní profil, který je na spodním obrázku.*

#### *Numerické řešení*

Numerické vyhodnocení je prováděno pomocí programu MATLAB. Naměřená intenzita není zaznamenána s dostatečně malým krokem v osách *x* a *y*, a proto musíme krok zjemnit provedením dvourozměrné interpolace.

Následně vypočteme celkový výkon svazku *P* podle

$$
P = \iint I(x, y, z) dx dy.
$$
 (3.1)

Pokračujeme určením 1. momentů intenzity pro osu *x* a *y* použitím (2.17) a (2.18). Tím dostaneme *x*-ovou a *y*-ovou souřadnici intenzitního těžiště:

$$
\overline{x} = -0.1239
$$
,  $\overline{y} = 0.1426$ .

Dalším postupem je vypočtení 2. momentů pro osu *x* a *y* podle (2.19) a (2.20). Z nich už jednoduše dostáváme hledané pološířky svazku v osách *x* a *y* jako (2.21) a (2.22):

$$
w_x = 0,7677
$$
 mm,  $w_y = 0,8116$  mm.

#### **3.1.2 Shackův-Hartmannův senzor**

Shackův-Hartmannův senzor je zařízení k detekci dopadající vlnoplochy. Skládá se z matice mikročoček o stejné ohniskové vzdálenosti. Každá z těchto mikročoček je fokusována na plošný detektor záření (CCD). Detekce prostorového rozdělení intenzity se provádí nejčastěji v ohniskové rovině čoček. Pomocí detektoru registrujeme rozdělení intenzity dopadající vlnoplochy, jež je vzorkována pomocí pole mikročoček. Zaznamenané rozdělení intenzity v rovině detektoru je složeno ze stop jednotlivých paprskových svazků, odpovídající jednotlivým aperturám mikročoček. [7]

My použijeme Shackův-Hartmannův senzor pouze jako CCD kameru k záznamu intenzity (Obr. 3.3). Rozměry senzoru jsou  $(15\times15)$  mm a  $(128\times128)$  px. Při záznamu byl použit stejný laser jako v případě CCD kamery.

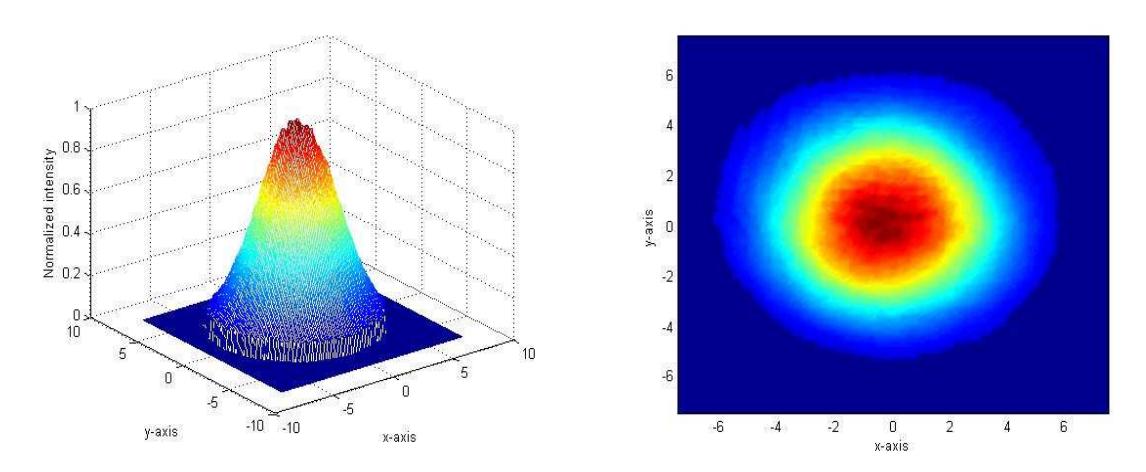

*Obr. 3.3: Intenzitní rozdělení zaznamenané Shackovým-Hartmannovým senzorem.* 

#### *Numerické řešení*

Numerické vyhodnocení je stejné jako v podkapitole 3.1.1. Výpočtem 1. momentů dostáváme *x*-ovou a *y*-ovou souřadnici intenzitního těžiště:

$$
\overline{x} = -0,2442
$$
,  $\overline{y} = 0,2996$ .

Dále z 2. momentů pro osu *x* a *y* dostáváme hledané pološířky svazku v osách *x* a *y*:

 $w_x = 4,7175$  mm,  $w_y = 4,5101$  mm.

Pro vyhodnocení je nežádoucí "odseknutí" intenzity (Obr. 3.4) – křídla gaussovského profilu mají velký 2. moment a to vede k zúžení rekonstruovaného profilu. Jinou alternativou určení parametru svazku je provedení gaussovského fitu s určením pološířky metodou nejmenších čtverců.

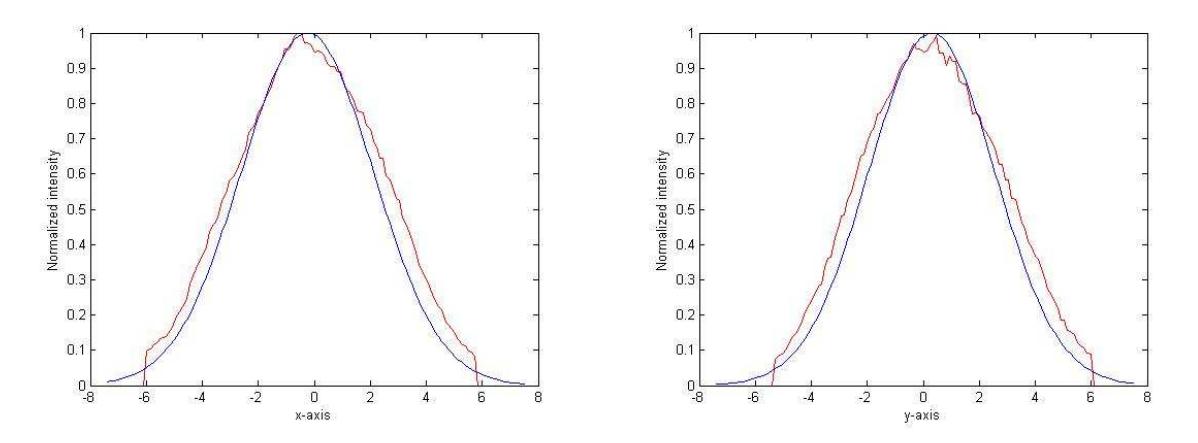

*Obr. 3.4: Intenzitní profily v osách x a y. Červená křivka znázorňuje měřený profil a modrá vypočtený gaussovský profil.* 

### 3.2 Měření pološířky svazku metodou posuvné hrany

S metodou posuvné hrany jsme se seznámili v podkapitole 2.1.2. Jejím principem je sledování výkonu svazku při zasouvání ostré hrany do příčné roviny. Zaznamenáváme dvě polohy hrany. První poloha je tam, kde výkon svazku poklesne na 84 % celkového výkonu a druhá poloha je v místě, kde pozorujeme pokles na 16 % celkového výkonu. Vyhodnocení provedeme podle (2.12).

#### **3.2.1 Postup a výsledky měření**

Pro měření byl použit svazek z He-Ne laseru od firmy JDS Uniphase [17], který září na vlnové délce  $\lambda = 632.8$  nm. Pološířka pasu svazku vystupujícího z laseru je  $w_{0L} = 0.325$  mm. K transformaci svazku jsem použila tenkou spojnou čočku o ohniskové vzdálenosti  $f' = 225$  mm, která způsobila fokusaci do menší stopy a vytvoření nového pasu  $w_0$ . Cílem tohoto měření však není určovat velikost pasu  $w_0$  fokusovaného svazku, ale změřit jeho pološířku v kterékoliv rovině za čočkou.
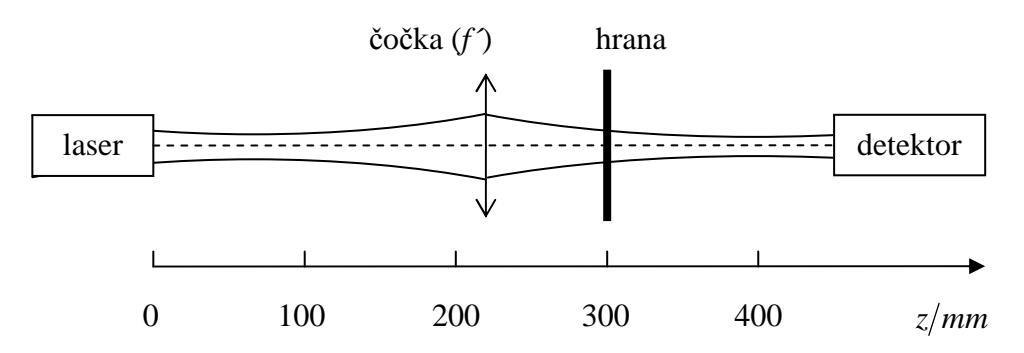

*Obr. 3.5: Schéma uspořádání experimentu pro měření posuvnou hranou.* 

Zdroj je umístěn v rovině *z* = 0 mm, jako je znázorněno v Obr. 3.5. Ve vzdálenosti  $f'$  od zdroje je zmiňovaná tenká čočka, t.j. v rovině  $z = 225$  mm. Pro vyhodnocení je použita rovina  $z = 300$  mm, výběr této roviny je čistě náhodný. Detekce – přímé měření výkonu – je prováděno v rovině  $z = 450$  mm.

Nejprve jsem úplně odstranila hranu tak, aby svazek procházel bez zastínění. Na detektoru jsem odečetla celkový výkon svazku  $P_0 = 12.3$  mW. Poté jsem numericky určila 84 % a 16 %  $P_0$ :  $P_{84} = 10,3$  mW a  $P_{16} = 1,9$  mW. Posuvná hrana je umístěna v rovině *z* = 300 mm. Postupně jsem svazek zastínila tak, aby se na detektoru objevilo  $P_{84} = 10,3 \text{ mW}$ . Zapsala jsem si polohu hrany  $\tilde{x}_1$ . Potom jsem pokračovala v zastiňování až do  $P_{16} = 1.9$  mW a napsala jsem si polohu  $\tilde{x}_2$ . Pro vyhodnocení je důležitý jejich rozdíl 1 2 ~ ~ ~ ∆*x* = *x* − *x* . Tento postup jsem opakovala 5krát pro stejnou hodnotu *z*. Výsledky jsou shrnuty v tabulce Tab. 3.1.

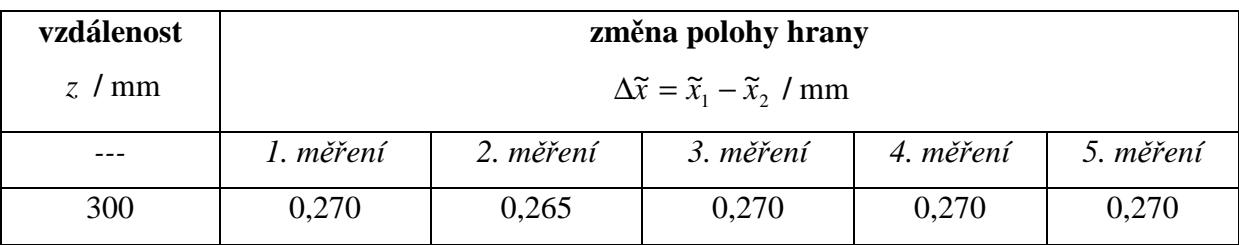

*Tab. 3.1: Hodnoty měření změn poloh hrany x* ∆ *vyhodnocované metodou posuvné hrany.* 

Průměrná hodnota  $\Delta \tilde{x}$  je  $\Delta \bar{x} = \frac{1}{2} \sum_{i=1}^{n} \Delta \tilde{x}_i = 0.269$ 1  $\Delta \overline{x} = -\sum_{i=1}^{n} \Delta \widetilde{x}_i =$ = *n i i x n*  $\bar{x} = -\sum \Delta \tilde{x}_i = 0.269$  mm. Směrodatnou odchylku vypočítáme

podle

$$
\sigma_{\Delta x} = \sqrt{\frac{1}{n} \sum_{i=1}^{n} (\Delta \tilde{x}_i - \Delta \overline{x})^2},
$$
\n(3.2)

kde *n* je počet měření. Směrodatná odchylka se tedy pro náš případ rovná  $\sigma_{\Delta x} = 0.002$  mm. Celkový výsledek změny polohy hrany je

$$
\Delta \tilde{x} = 0,269 \pm 0,002 \text{ mm}.
$$

 Nyní použitím (2.12) získáme novou tabulku Tab. 3.2, která zahrnuje hodnoty pološířek svazku pro 5 opakování měření.

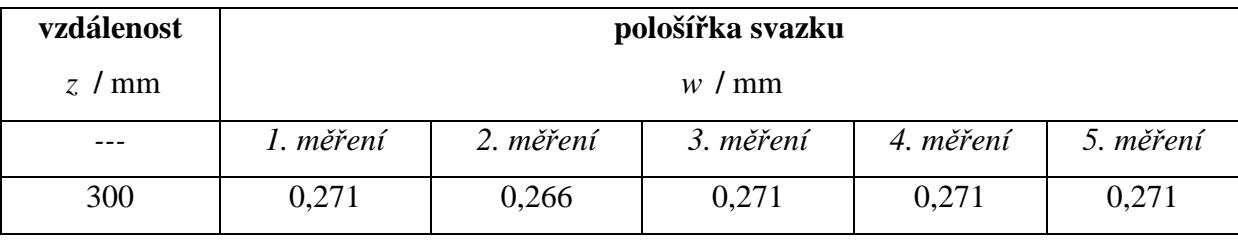

*Tab. 3.2: Vypočtené hodnoty pološířek svazku.* 

Opět pomocí (3.2) vyhodnotíme směrodatnou odchylku:  $\sigma_w = 0.002$  mm. Konečným výsledkem měření pomocí posuvné hrany je pološířka svazku

 $w = 0.270 \pm 0.002$  mm.

#### **3.2.2 Diskuze přesnosti metody**

Máme k dispozici hranu s posuvem zajištěným mikrometrickým šroubem. Ten má přesnost 0,01 mm. Diskuze se bude týkat procentuální chyby výkonu při zavedení příčného posuvu  $\Delta x = 0.01$  mm, viz Obr. 3.6.

Vyhodnocení procentuální chyby výkonu závisí na poloze nastavení hrany. V našem případě musíme rozlišit polohu v 84 %  $P_0$  a 16 %  $P_0$ . Výkon svazku v poloze  $x$  je dán

$$
P = \frac{1}{2} \left[ 1 + erf\left(\frac{x\sqrt{2}}{w}\right) \right] P_0 = g P_0.
$$
 (3.3)

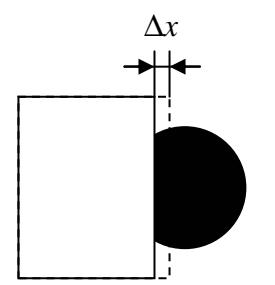

*Obr. 3.6: Zavedení příčného posuvu* ∆*x k diskuzi přesnosti metody.*

Výpočet si ukážeme pro 84 %  $P_0$ , tedy  $g = 0.84$ . Nyní zavedeme příčný posuv  $\Delta x = 0.01$  mm tak, že

$$
\Delta g = \frac{1}{2} \left[ 1 + erf \left( \frac{(x + \Delta x)\sqrt{2}}{w} \right) \right].
$$
 (3.4)

Změna výkonu v procentech potom bude

$$
\Delta P = (\Delta g - g) \cdot 100. \tag{3.5}
$$

Grafické znázornění ∆*P* v závislosti na pološířce svazku *w* je na obrázcích Obr. 3.7 a Obr. 3.8.

Z obrázků je patrné, že uváděná chyba výkonu závisí na pološířce svazku a na poloze zastínění. Požijeme-li úzký svazek, např.  $w = 0.05$  mm, bude chyba výkonu větší než kdybychom použili širší svazek, např.  $w = 0.5$  mm. Můžeme tedy říci, že procentuální chyba výkonu je tím větší, čím je svazek užší.

Vztáhneme-li tuto diskuzi k provedenému měření, kde nám vyšla pološířka svazku *w* = 0,270 ± 0,002 mm, bude pro zastínění 84 % *P*<sub>0</sub> chyba výkonu Δ*P*<sub>84</sub> = 1,736 % a pro 16 % *P*<sub>0</sub> Δ*P*<sub>16</sub> = 1,896 %. Výsledky nás přesvědčují o dobré použitelnosti této metody pro diagnostiku pološířky svazku z He-Ne laseru.

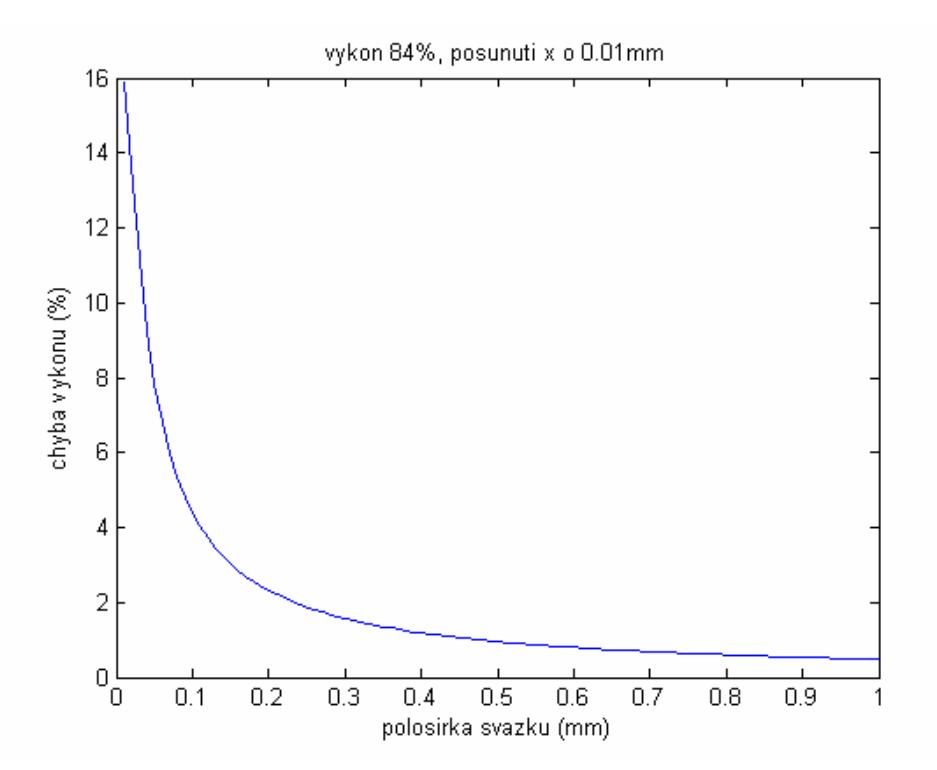

*Obr. 3.7: Závislost procentuální chyby výkonu na pološířce svazku při příčném posunutí*  ∆*x* = 01,0 *mm pro 84% zastínění svazku.* 

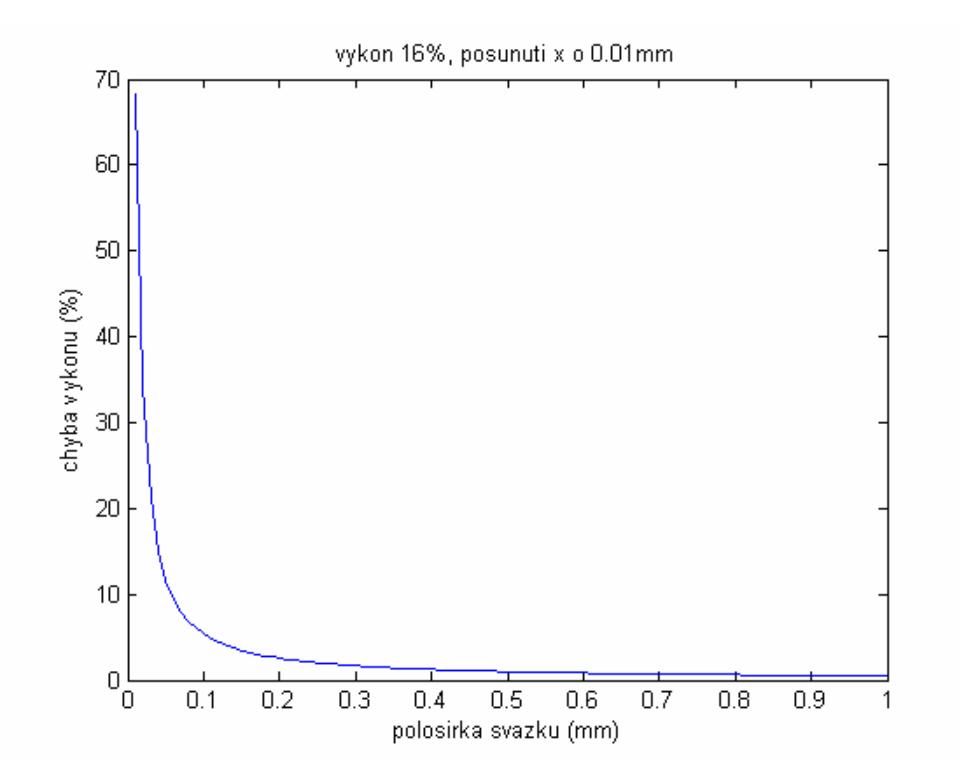

*Obr. 3.8: Závislost procentuální chyby výkonu na pološířce svazku při příčném posunutí*  ∆*x* = 01,0 *mm pro 16% zastínění svazku.* 

# **4. Měření faktoru kvality** *M*  **2**

S faktorem kvality  $M^2$  isme se seznámili v podkapitole 2.2. V první části této kapitoly se dostaneme ke konkrétnímu měření  $M^2$  využitím metody posuvné hrany a druhá část bude věnována určení  $M^2$  pro zvláštní uspořádání 6-ti gaussovských svazků.

### 4.1 Měření *M* <sup>2</sup> faktoru metodou posuvné hrany

Měření pološířky svazku metodou posuvné hrany (podkapitola 3.2) nyní použijeme pro zjištění faktoru kvality  $M^2$ . Spolu s faktorem kvality vypočítáme i pološířku pasu  $w_0$ a divergenci  $\theta_0$  svazku.

#### **4.1.1 Postup měření**

Pro určení  $M^2$  potřebujeme proskenovat okolí předpokládaného pasu svazku. Skenováním se rozumí měření pološířek svazku  $w_i$  v různých vzdálenostech  $z_i$  na ose *z*. Počet skenovacích rovin *n* volíme vždy lichý, např.  $n = 15$ , tedy  $i = 1 \div 15$ . Stanovíme si krok *K*, po kterém budeme skenovací rovinu posunovat. Předpokládaný pas svazku leží v rovině  $\overline{z} = 0$ . Skenujeme od  $\overline{z} = -\frac{(n-1)}{2}K$ 2  $=-\frac{(n-1)}{2}K$  do  $\bar{z}=\frac{(n-1)}{2}K$ 2  $=\frac{(n-1)}{2}K$  po kroku *K*. Naměřené pološířky svazku  $w_i$  zaznamenáváme do tabulky společně s příslušnou vzdáleností  $z_i$ . Samozřejmě, stejně jako u metody posuvné hrany, změříme každou pološířku *w<sup>i</sup>* 5krát, abychom mohli při vyhodnocení vypočítat směrodatnou odchylku. Předpokládaný pas svazku můžeme odhadnout např. pomocí programu OSLO [19] vložením a vyhodnocením údajů k plánovanému měření.

Poté vypočteme pro první měření podle  $(2.24)$   $d_i^2$  a tyto hodnoty vyneseme do grafu v závislosti na  $z_i$ . Numericky vytvoříme podle (2.25) hyperbolický fit a jeho koeficienty použijeme k výpočtu pološířky pasu svazku (2.26), divergence svazku (2.28) a konečně i faktoru kvality (2.29).

### **4.1.2 Výsledky měření**

Konkrétní měření svazku He-Ne laseru se sestávalo ze zdroje, tenké čočky, posuvné hrany a detektoru, jak je ukázáno na Obr. 4.1. Zdroj, detektor i transformační čočka byly použity tytéž jako v podkapitole 3.2 - měření pološířky svazku metodou posuvné hrany.

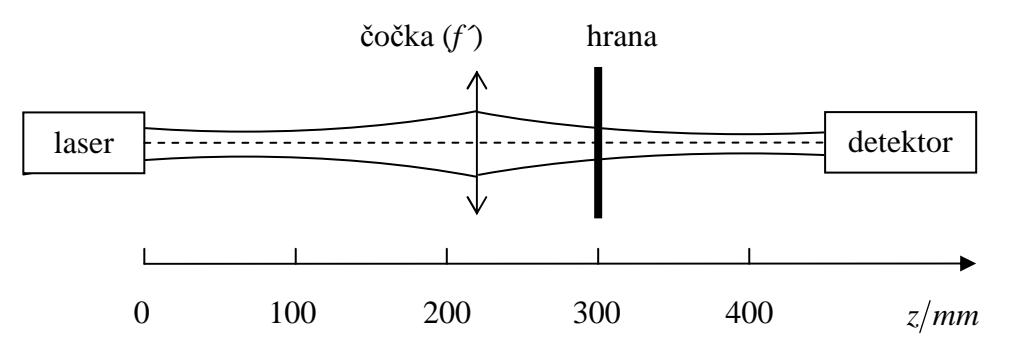

*Obr. 4.1: Schéma měření faktoru kvality.* 

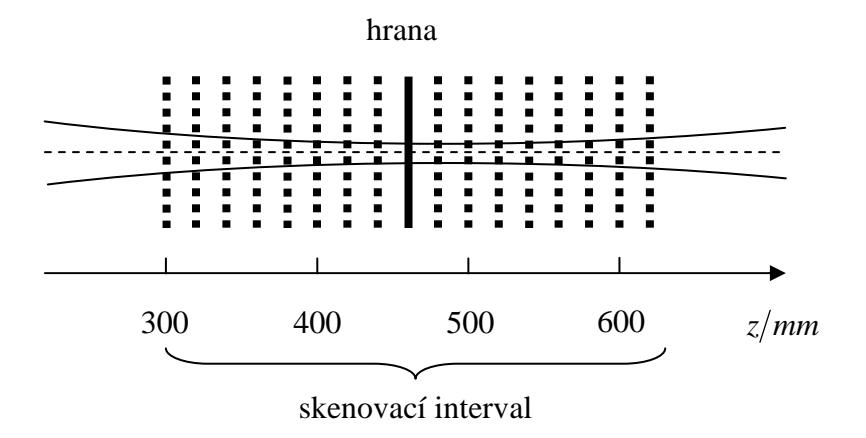

*Obr. 4.2: Skenování hranou.*

Skenovací interval (Obr. 4.2) jsem stanovila od  $z = 300$  mm do  $z = 620$  mm. Počet skenovacích rovin  $n = 17$  a krok  $K = 20$  mm. Předpokládaná poloha pasu svazku byla odhadnuta na  $z = 460$  mm. Důležitou veličinou, která musí být při měření zachována, je vzdálenost detektoru od posuvné hrany. V našem případě se tato vzdálenost rovnala 150 mm. Musíme zajistit, aby detektor byl s hranou svázán a při posunutí hrany do jiné vzdálenosti *z* se posunul do vzdálenosti (*z* +150) mm. Tabulka Tab. 4.1 obsahuje naměřené hodnoty rozdílů poloh hrany pro vzdálenosti  $z_i$  pro 5 opakování měření.

| vzdálenost | změna polohy hrany                                  |           |           |           |           |
|------------|-----------------------------------------------------|-----------|-----------|-----------|-----------|
| z / mm     | $\Delta \tilde{x} = \tilde{x}_1 - \tilde{x}_2$ / mm |           |           |           |           |
| $ -$       | 1. měření                                           | 2. měření | 3. měření | 4. měření | 5. měření |
| 300        | 0,270                                               | 0,265     | 0,270     | 0,270     | 0,270     |
| 320        | 0,245                                               | 0,245     | 0,245     | 0,245     | 0,250     |
| 340        | 0,225                                               | 0,225     | 0,225     | 0,225     | 0,220     |
| 360        | 0,200                                               | 0,200     | 0,200     | 0,200     | 0,195     |
| 380        | 0,180                                               | 0,180     | 0,180     | 0,180     | 0,180     |
| 400        | 0,165                                               | 0,170     | 0,170     | 0,165     | 0,170     |
| 420        | 0,150                                               | 0,150     | 0,150     | 0,150     | 0,150     |
| 440        | 0,145                                               | 0,150     | 0,150     | 0,145     | 0,150     |
| 460        | 0,140                                               | 0,145     | 0,145     | 0,145     | 0,140     |
| 480        | 0,145                                               | 0,145     | 0,145     | 0,145     | 0,145     |
| 500        | 0,155                                               | 0,155     | 0,155     | 0,155     | 0,155     |
| 520        | 0,170                                               | 0,170     | 0,170     | 0,170     | 0,175     |
| 540        | 0,195                                               | 0,185     | 0,190     | 0,190     | 0,200     |
| 560        | 0,210                                               | 0,215     | 0,210     | 0,210     | 0,210     |
| 580        | 0,235                                               | 0,240     | 0,240     | 0,240     | 0,240     |
| 600        | 0,265                                               | 0,265     | 0,265     | 0,265     | 0,270     |
| 620        | 0,290                                               | 0,290     | 0,290     | 0,290     | 0,290     |

*Tab. 4.1: Hodnoty měření změn poloh hrany x* ~∆ *vyhodnocované metodou posuvné hrany pro 17 různých vzdáleností z.* 

Dalším postupem pro vyhodnocení pološířek svazku je použití (2.12). Numericky přepočítáme všechny hodnoty a dostaneme pološířky svazku v rovinách  $z = 300$  mm až *z* = 620 mm pro 5 opakování měření. Poté znovu přepočítáme pološířky svazku podle (2.24) a pro každé opakování měření provedeme hyperbolický fit, vyjádřený rovnicí (2.25), z něhož určíme koeficienty *A*, *B*, *C*. Podle (2.26) a (2.29) spočítáme pološířku pasu  $w_0$  a faktor kvality  $M^2$ , viz Tab. 4.2.

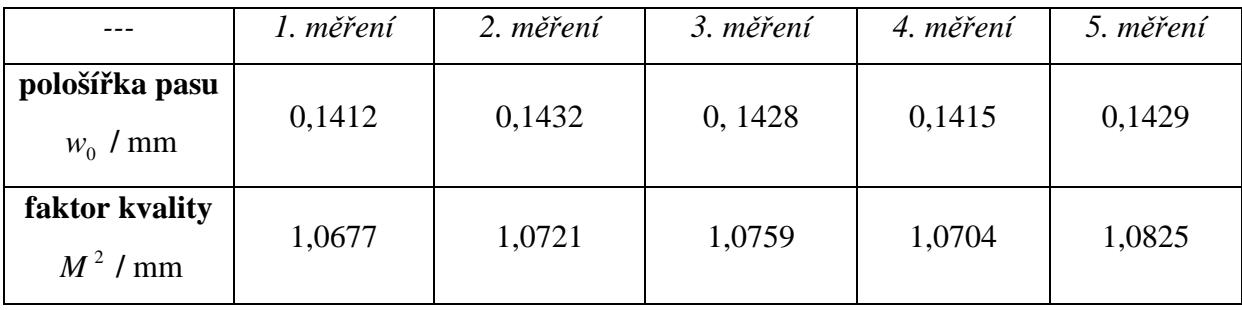

### *Tab. 4.2: Vypočtené hodnoty pološířek pasu a faktorů kvality pro 5 opakování měření.*

Nyní zbývá vyhodnotit směrodatné odchylky. Průměrná hodnota  $w_0$  se určí jako  $v_0 = \frac{1}{N} \sum_{i=1}^{n} w_{0i} = 0,1423$ 1 = *i*  $\frac{1}{n}\sum_{i=1}^{n}W_{0i}$  $\overline{w}_0 = -\sum w_{0i} = 0.1423$  mm. Směrodatnou odchylku vypočítáme podle

$$
\sigma_{w_0} = \sqrt{\frac{1}{n} \sum_{i=1}^{n} (w_{0i} - \overline{w}_0)^2},
$$
\n(4.1)

kde *n* je počet měření. Směrodatná odchylka se tedy pro náš případ rovná  $\sigma_{w_0} = 0,0008$  mm. Celkový výsledek pološířky pasu svazku je

$$
w_0 = 0.1423 \pm 0.0008 \text{ mm}.
$$

Stejným způsobem vypočítáme směrodatnou odchylku pro  $M^2$  a dostáváme celkový výsledek

$$
M^2 = 1,0737 \pm 0,0051.
$$

Jak je na první pohled patrno z výsledku pro faktor  $M^2$ , měřený svazek vyzařovaný z He-Ne laseru je téměř gaussovský. Pro připomenutí pro ideální gaussovský svazek je  $M^2 = 1$ .

Pro porovnání jsem stejný výpočet provedla pomocí programu OSLO, který používá pro vyhodnocení maticovou metodu. Obr. 4.3 a Obr. 4.4 znázorňují zadání a vyhodnocení parametrů svazku v programu OSLO. Pološířku pasu transformovaného svazku program vyhodnotil jako  $w_0 = 0.1394$  mm (Obr. 4.4). Máme tedy srovnání pro měřená data a můžeme říct, že se výsledky dobře shodují.

| <b>THE Surface Data</b><br>-                                                                    |          |                  |                  |            |         |  |
|-------------------------------------------------------------------------------------------------|----------|------------------|------------------|------------|---------|--|
| $\sim$<br>√<br>$\overline{\phantom{a}}$<br>×<br>Ž<br>$\frac{1}{2}$<br>$\Box$                    |          |                  |                  |            |         |  |
| Wavelength   Field Points   Variables  <br>Draw Off<br>  Gen<br><b>Notes</b><br>Setup.<br>Group |          |                  |                  |            |         |  |
| Ef1<br>$\mathbf{1}$<br>of.<br>225.000000<br>Lens: No name<br>Zoom<br>1                          |          |                  |                  |            |         |  |
| 1.000000 Field angle<br>Ent beam radius<br>5.7296e-05 Primary wavln<br>0.632800                 |          |                  |                  |            |         |  |
| <b>SRF</b>                                                                                      | RADIUS   | <b>THICKNESS</b> | APERTURE RADIUS  | GLASS      | SPECIAL |  |
| OBJ                                                                                             | 0.000000 | 1.0000e+20       | $1.0000e + 14$   | <b>AIR</b> |         |  |
| AST                                                                                             | 0.000000 | 225,000000       | 1.0000000<br>AS. | AIR.       |         |  |
| $\mathbf{2}$                                                                                    | 0.000000 | 0.000000         | 1.000225<br>s.   | <b>AIR</b> |         |  |
| IMS                                                                                             | 0.000000 | 460.000000       | 1.044669<br>s.   |            |         |  |

*Obr. 4.3: Okno z programu OSLO: zadané hodnoty (v mm) pro vyhodnocení transformace svazku.* 

| <b>THE Gaussian Beam Tracing &lt; Surface Data</b><br>÷                                  |                                                          |  |  |  |  |
|------------------------------------------------------------------------------------------|----------------------------------------------------------|--|--|--|--|
| √                                                                                        | 츠                                                        |  |  |  |  |
| ×<br>Ž                                                                                   |                                                          |  |  |  |  |
| Beam Specification Surface:  <br>0 I                                                     | Beam Evaluation Surface:<br>3 I                          |  |  |  |  |
| Solution I Solution II                                                                   | Solution I Solution II                                   |  |  |  |  |
| Spot size (w)<br>0.325021<br>0.000000                                                    | Spot size (w)<br>135.339799<br>0.000000                  |  |  |  |  |
| 0.000336<br>Waist ss $(w0)$ *                                                            | 0.139440<br>$0.000000$   Waist ss $(0,0)$<br>0.000000    |  |  |  |  |
| Waist dist $(z)^{*}$<br>0.541700                                                         | $0.000000$ Waist dist $(z)$<br>$-9.3691e+04$<br>0.000000 |  |  |  |  |
| Wyf radius $(R)$<br>0.541701                                                             | $0.000000$ wvf radius $(R)$<br>$-9.3691e+04$<br>0.000000 |  |  |  |  |
| Diverg. (rad)<br>0.540421                                                                | $0.000000$ $\vert$ Diverg. (rad)<br>0.001445<br>0.000000 |  |  |  |  |
| Rayleigh range<br>0.000560                                                               | 0.000000 Rayleigh range 96.529234<br>0.000000            |  |  |  |  |
| Wavelength number of beam                                                                | Evaluation surface shift<br>0.000000<br>1                |  |  |  |  |
| Wavelength                                                                               | 0.632800 Beam meridian:<br>$\odot$ $v-z$<br>$O \times z$ |  |  |  |  |
| M-squared<br>1.000000                                                                    | Print beam data in text window                           |  |  |  |  |
| Plot beam spot size<br>slider-wheel<br>desian<br>$\bigcirc$ Current graphics window<br>◉ |                                                          |  |  |  |  |

*Obr. 4.4: Okno z programu OSLO: vyhodnocení transformace svazku. V červeném rámečku je pološířka pasu transformovaného svazku v mm.* 

## 4.2 Určení *M* <sup>2</sup> faktoru pro útvar 6 gaussovských svazků na kružnici

Námětem k této podkapitole byl článek [3] profesora A. E. Siegmana. Promýšlí zde situaci uspořádání 6 individuálních gaussovských svazků na kružnici. Intenzita v blízkém poli je znázorněna na Obr. 4.6. Tento model najdeme například u vysokovýkonových  $CO<sub>2</sub>$  laserů. Ty jsou konstruovány právě v tomto uspořádání, použitím 6 jednoduchých transverzálních modů CO2 laserů navázaných do vlnovodů. [3]

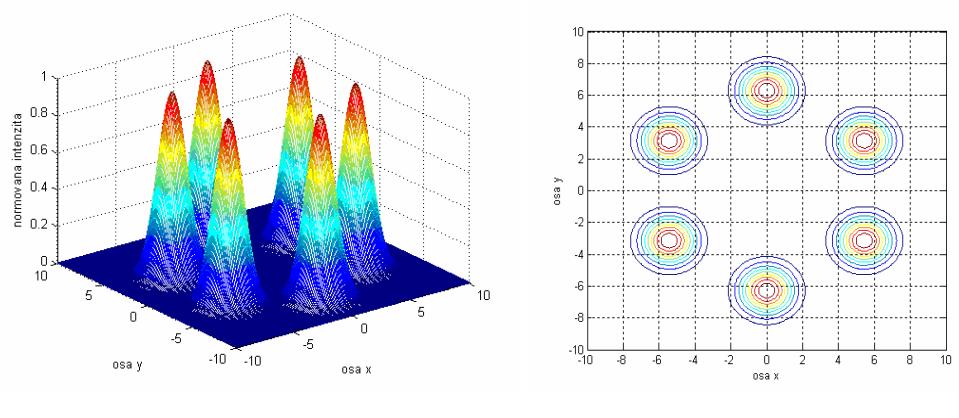

*3D intenzitní profil 2D intenzitní profil Obr. 4.6: 6 vstupních gaussovských svazků uspořádaných na kružnici.* 

V našem případě jsou gaussovské svazky na kružnici vzájemně vzdáleny o  $\pi \cdot w_0$ , kde *w*0 je pološířka pasu každého ze svazků. Tato vzdálenost zajišťuje, že se dva sousední svazky nepřekryjí o více než 1 %. Nyní budeme uvažovat dva extrémní případy: každý ze 6 laserů bude oscilovat zcela nezávisle a nekoherentně, a nebo bude 6 laserů oscilovat úplně koherentně. [3] Budeme vyhodnocovat útvar, který vznikne šířením v těchto dvou případech ve vzdáleném poli.

### **4.2.1 Nekoherentní případ**

Na Obr. 4.7 vidíme jak vypadá útvar ve vzdáleném poli pro nekoherentní případ. Vzdálené pole pro případ vyhodnocení bylo  $z = 100 \cdot z_R$ . 6 gaussovských svazků se šířilo nezávisle, takže se jejich intenzity sečetly nekoherentně a ve vzdáleném poli utvořily samostatný gaussovský svazek. [3]

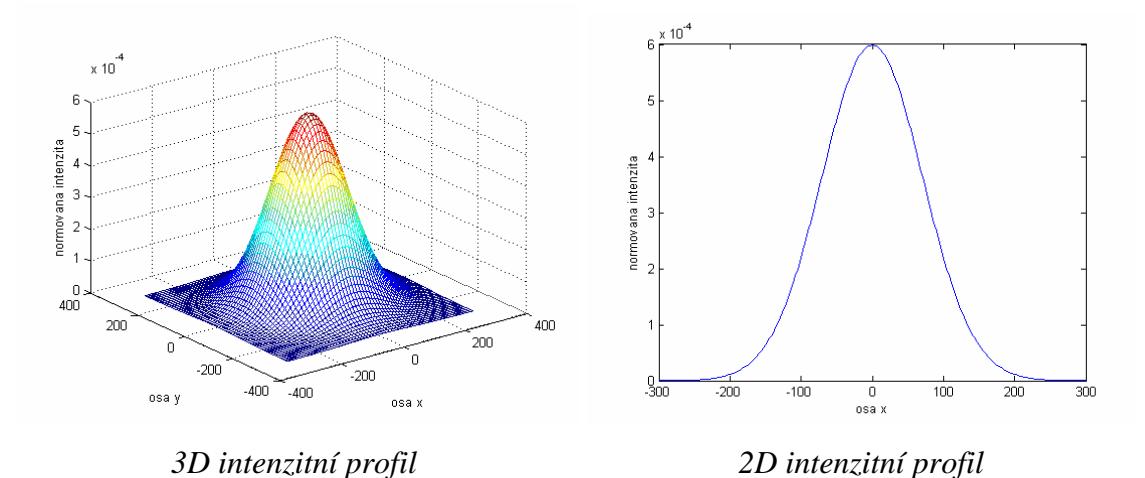

*Obr. 4.7: Uspořádání ve vzdáleném poli pro 6 vstupních gaussovských svazků na kružnici pro nekoherentní případ.* 

 Následující obrázky na Obr. 4.8 popisují vývoj nekoherentního sčítání intenzit 6 gaussovských svazků.

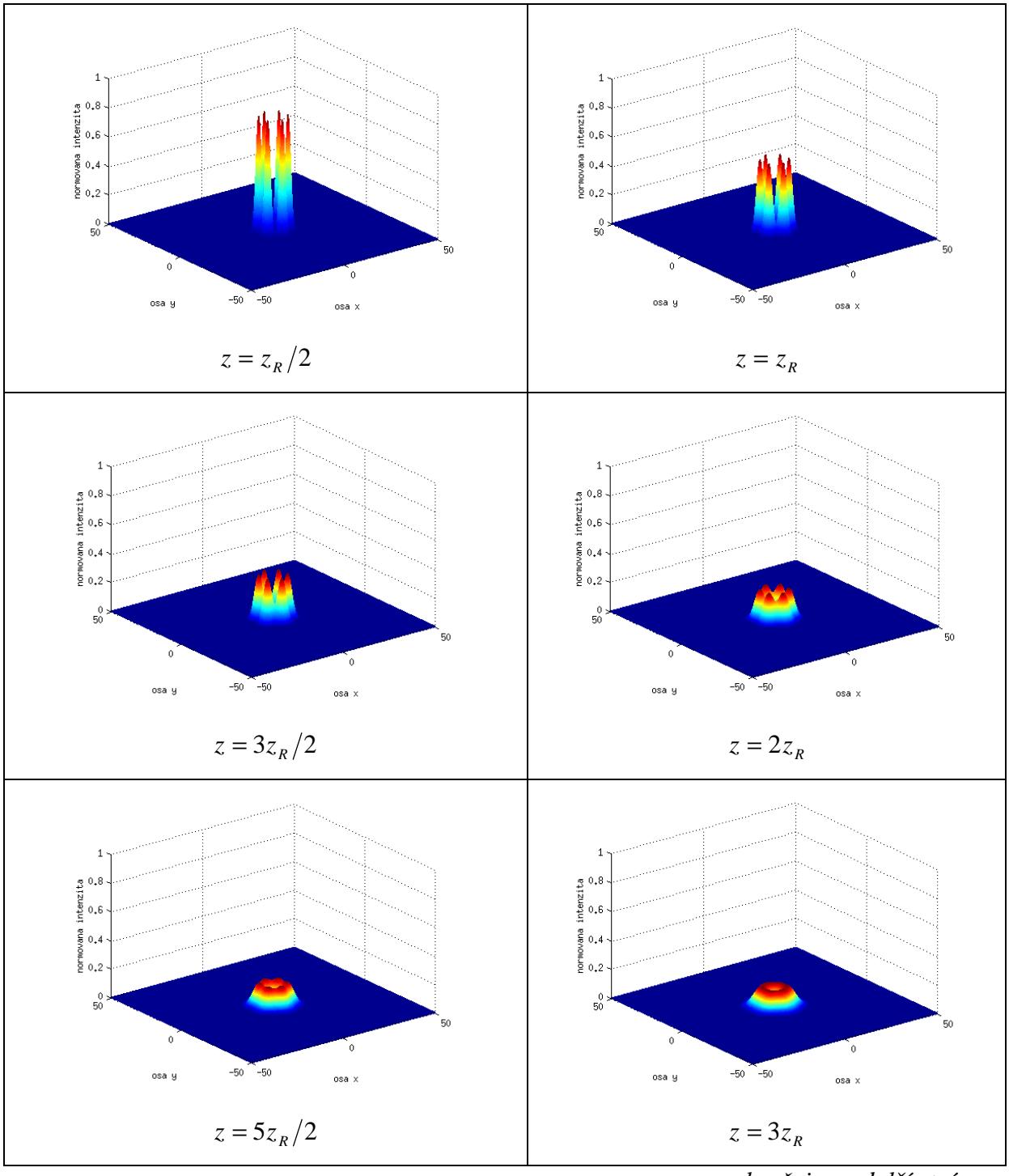

*pokračuje na další stránce* 

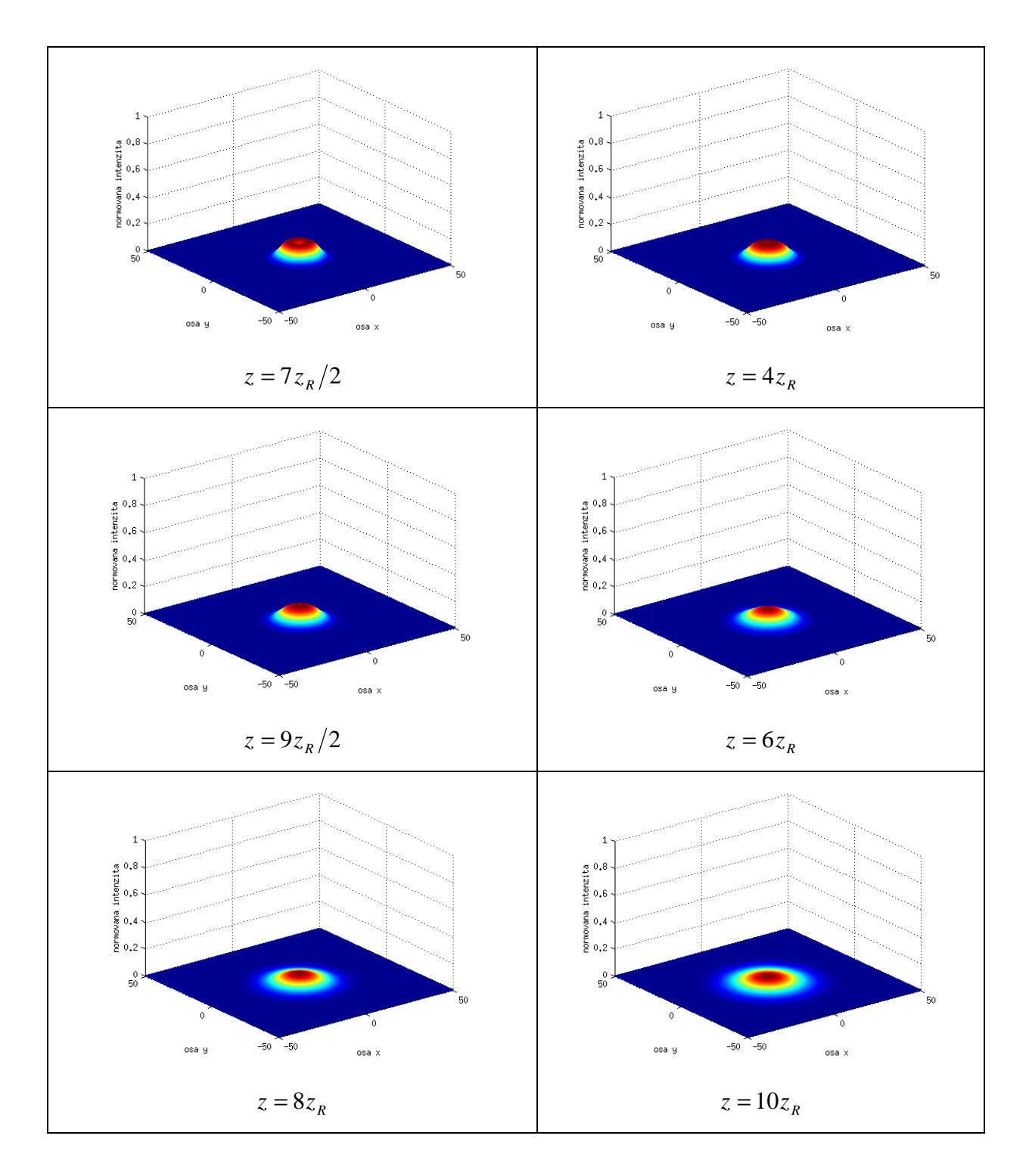

*Obr. 4.8: Vývoj v nekoherentním případě. Dál už se útvar šíří jako gaussovský svazek, akorát se neustále snižuje a rozšiřuje.* 

### **4.2.2 Koherentní případ**

Obr. 4.9 ukazuje stejný výsledek pro koherentní případ ve vzdáleném poli (opět *<sup>R</sup> z* = 100 ⋅ *z* ). 6 svazků se v tomto případě sečetlo koherentně a vytvořilo centrální pík, který je podstatně užší a 6-krát vyšší než v nekoherentním případě. Tento rozdíl ukazuje Obr. 4.10. [3]

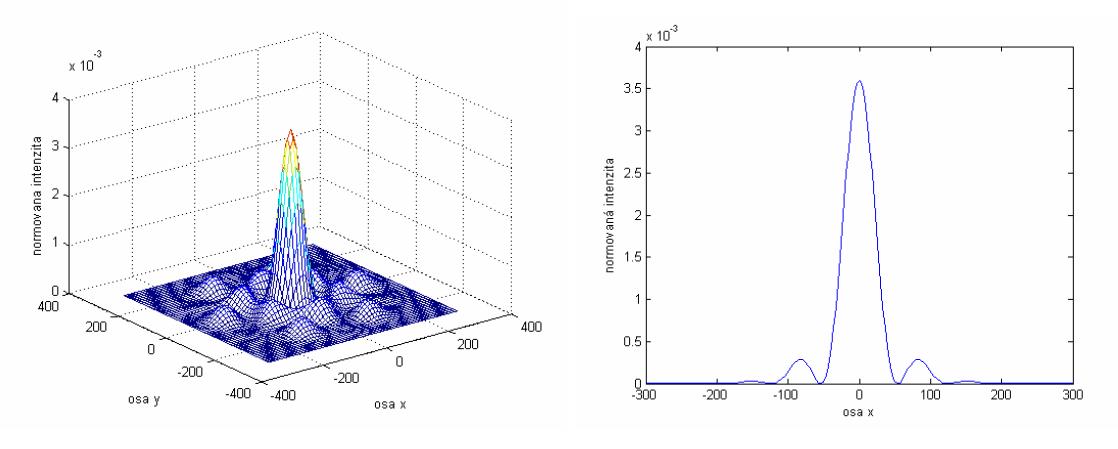

*3D intenzitní profil 2D intenzitní profil* 

*Obr. 4.9: Uspořádání ve vzdáleném poli pro 6 vstupních gaussovských svazků na kružnici pro koherentní případ.* 

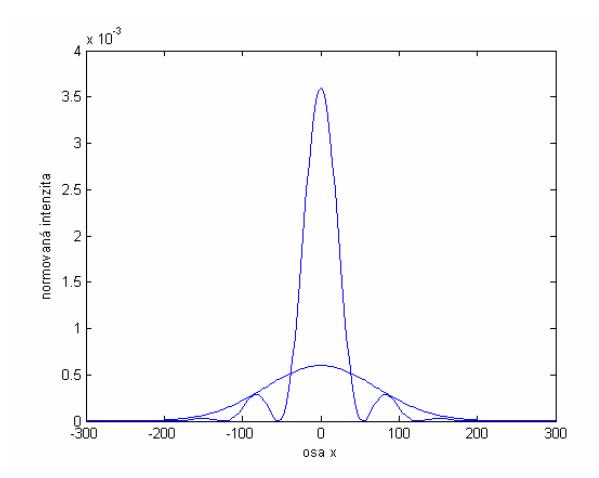

*Obr. 4.10: Porovnání výšky a tvaru píku ve vzdáleném poli pro nekoherentní (nižší a širší pík) a koherentní případ.* 

Následující obrázky na Obr. 4.11 popisují vývoj koherentního sčítání intenzit 6 gaussovských svazků.

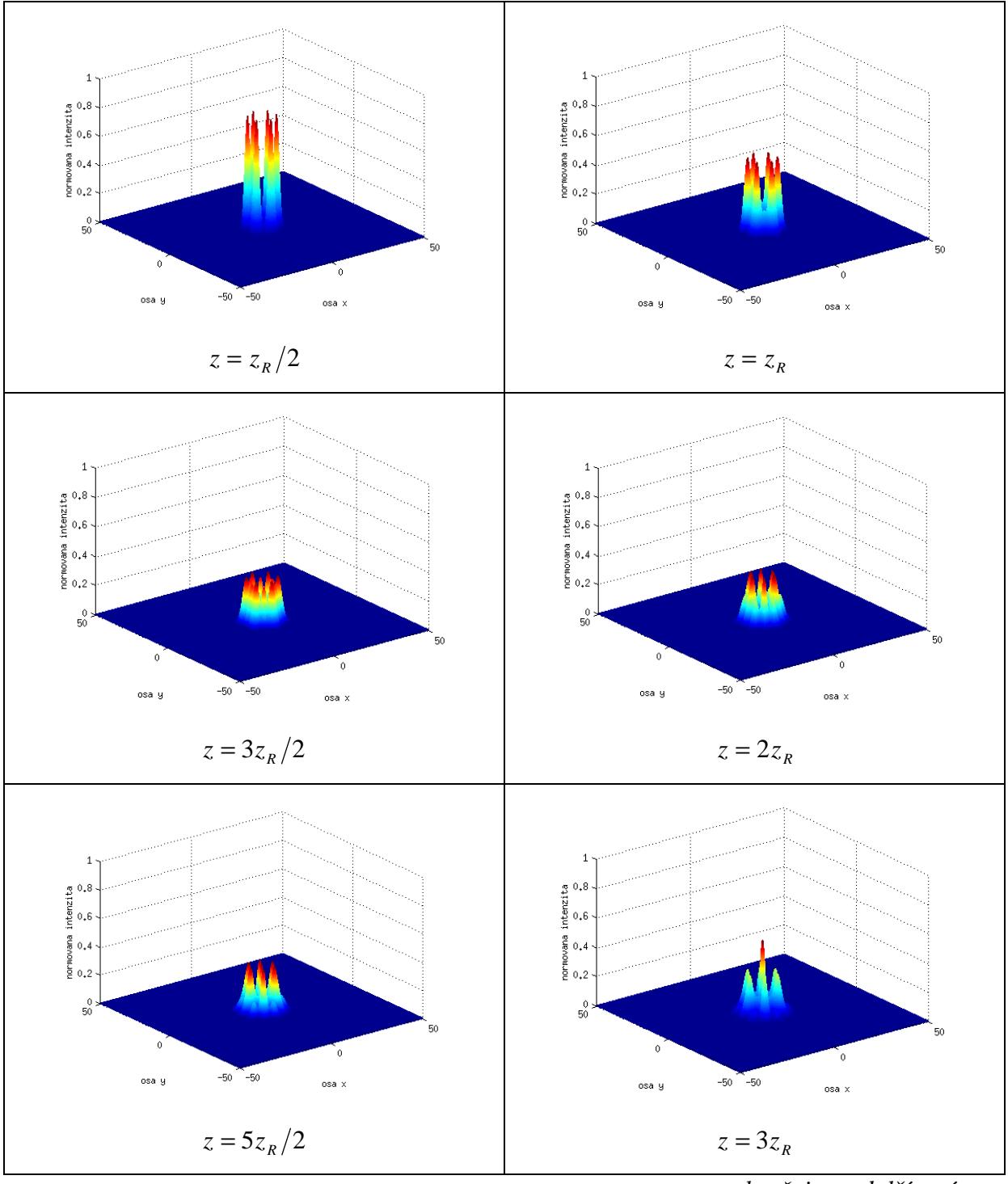

*pokračuje na další stránce*

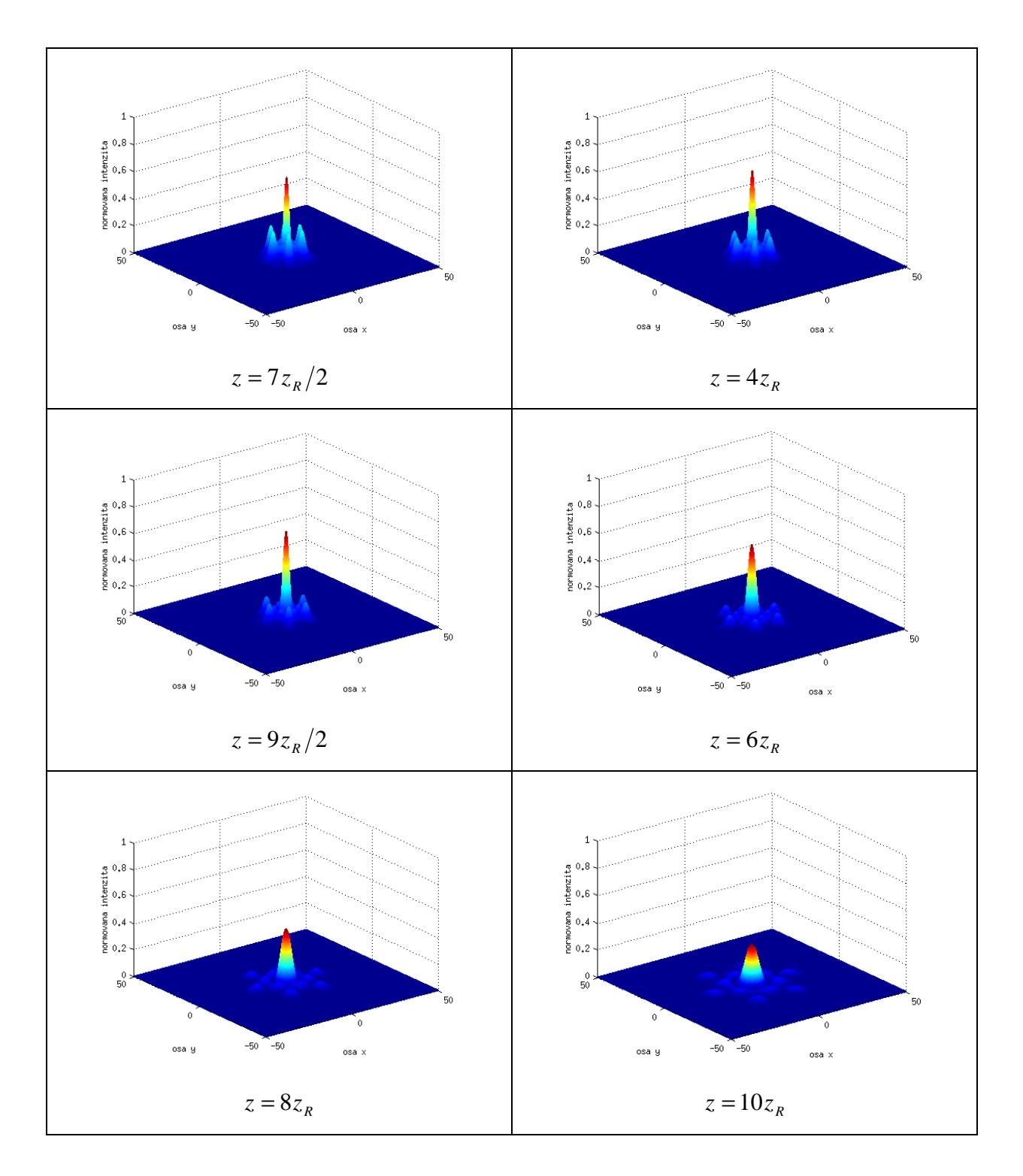

*Obr. 4.11: Vývoj v koherentním případě. Dále se hlavní pík snižuje a rozšiřuje a kolem něj vznikají menší píky.* 

### **4.2.3** *M* **2 pro nekoherentní případ**

Vyhodnocení faktoru kvality  $M^2$  provedeme postupem popsaným v podkapitole 4.1.1. Pološířky svazku zjistíme použitím metody D4*σ*, která je popsána v podkapitole 2.1.4.

Zjistili jsme, že od vzdálenosti  $z = 10 \cdot z_R$  už pík zůstává ve tvaru gaussovského svazku. První vyhodnocení pološířky svazku *w*(*z*) metodou D4*σ* tedy bude právě v této rovině. Potřebujeme svazek proskenovat až do vzdáleného pole, kde  $z = 100 \cdot z_R$ . Proskenujeme tedy tento interval po kroku *K* = 10 mm. Následující tabulka Tab. 4.3 obsahuje numericky určené pološířky *w*(*z*) v závislosti na *z*.

| vzdálenost      | pološířka svazku |
|-----------------|------------------|
| z/mm            | $w(z)$ / mm      |
| $10 \cdot z_R$  | 21,9916          |
| $20 \cdot z_R$  | 41,0423          |
| $30 \cdot z_R$  | 60,7095          |
| $40 \cdot z_R$  | 80,5429          |
| $50 \cdot z_R$  | 100,4439         |
| $60 \cdot z_R$  | 120,3789         |
| $70 \cdot z_R$  | 140,3341         |
| $80 \cdot z_R$  | 160,3014         |
| $90 \cdot z_R$  | 180,2809         |
| $100 \cdot z_R$ | 200,2577         |

*Tab. 4.3: Pološířky svazku vypočítané metodou D4σ pro nekoherentní případ.* 

Po provedení hyperbolického fitu v programu MATLAB (Obr. 4.12) jsme dostali faktor kvality pro nekoherentní případ

$$
M^2 = 4{,}5613.
$$

Profesor Siegman ve svém článku [3] uvádí faktor kvality pro nekoherentní případ  $M^2$  ≈ 4,55. Dostali jsme tedy dobrou shodu výsledků.

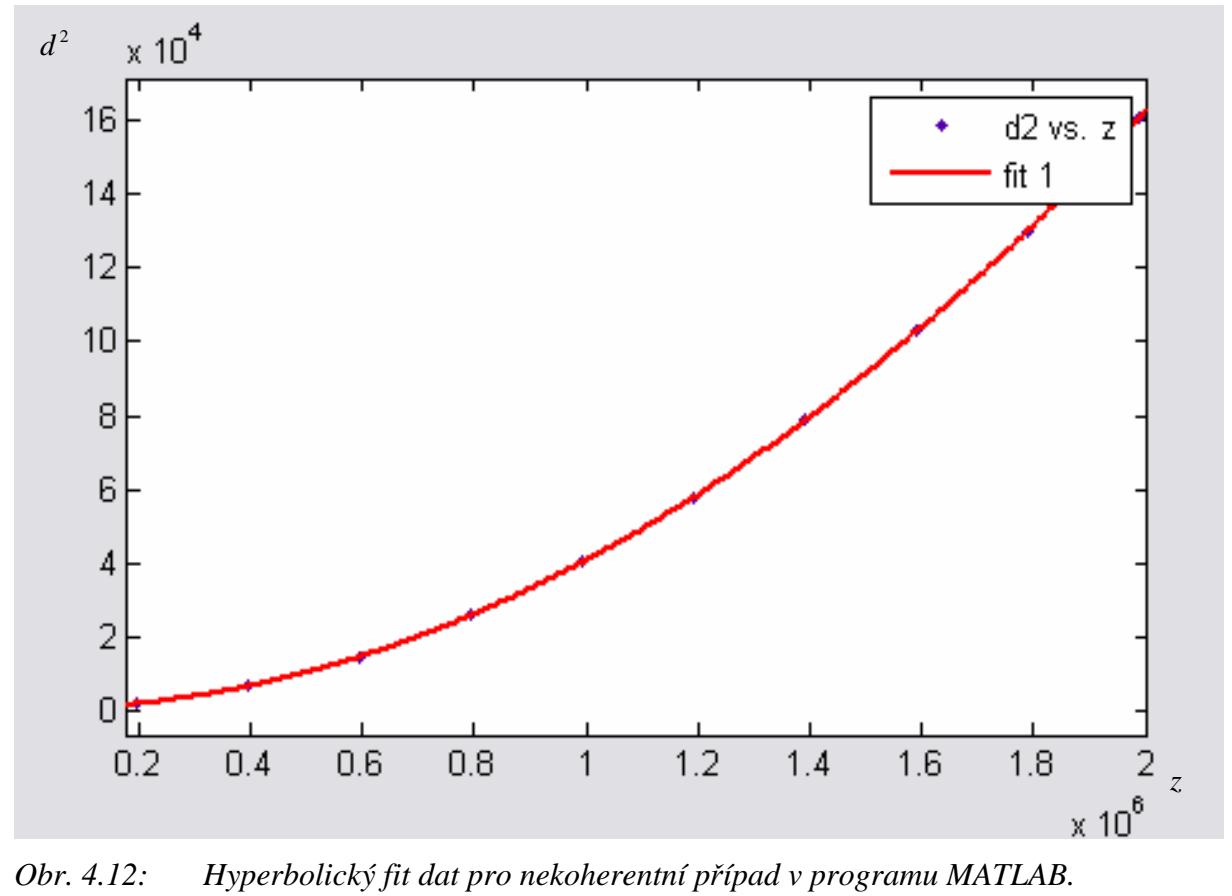

### **4.2.4** *M* **2 pro koherentní případ**

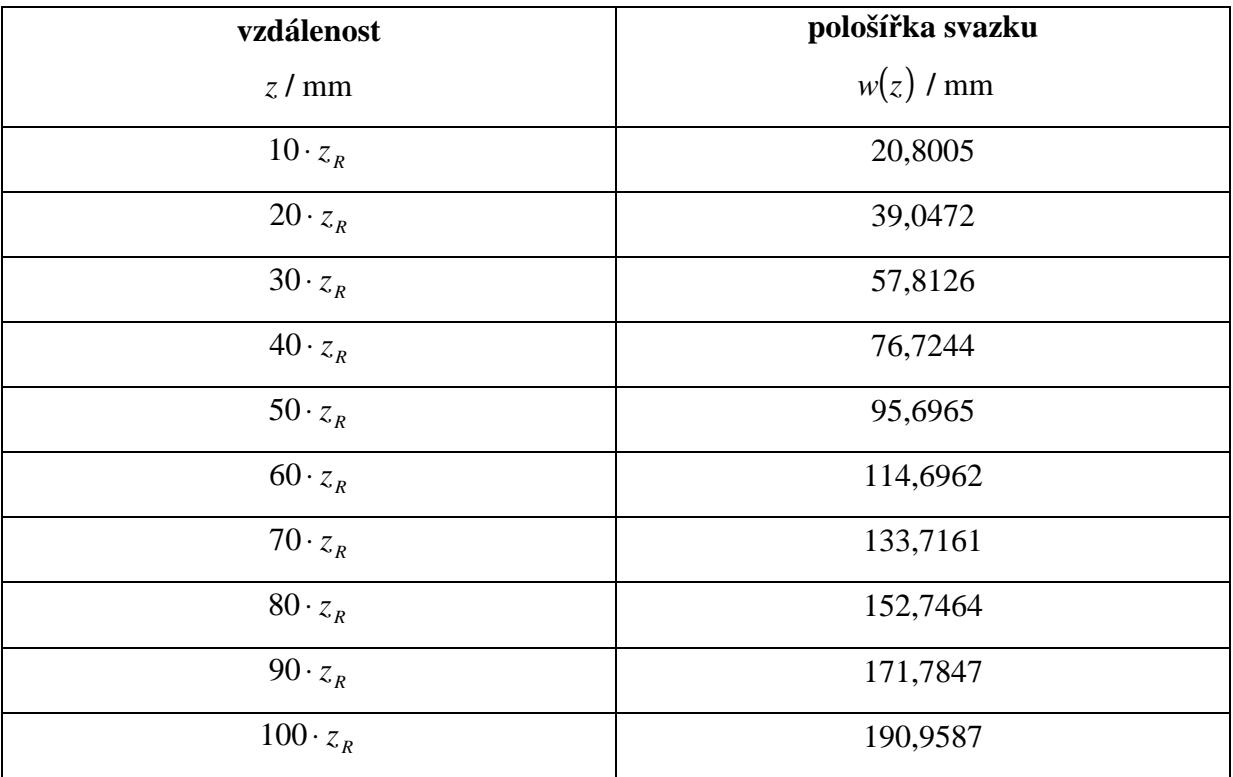

Pro koherentní případ je postup zjišťování  $M^2$  obdobný jako v podkapitole 4.2.3. Výsledky pološířek svazku pro koherentní případ jsou shrnuty v tabulce Tab. 4.4.

*Tab. 4.4: Pološířky svazku vypočítané metodou D4σ pro koherentní případ.* 

Pro koherentní případ jsme z hyperbolického fitu (Obr. 4.13) dostali faktor kvality

 $M^2 = 4,3745$ .

Profesor Siegman ve svém článku [3] uvádí faktor kvality pro koherentní případ  $M^2 \approx 4,38$ . V koherentním případě je shoda také téměř přesná.

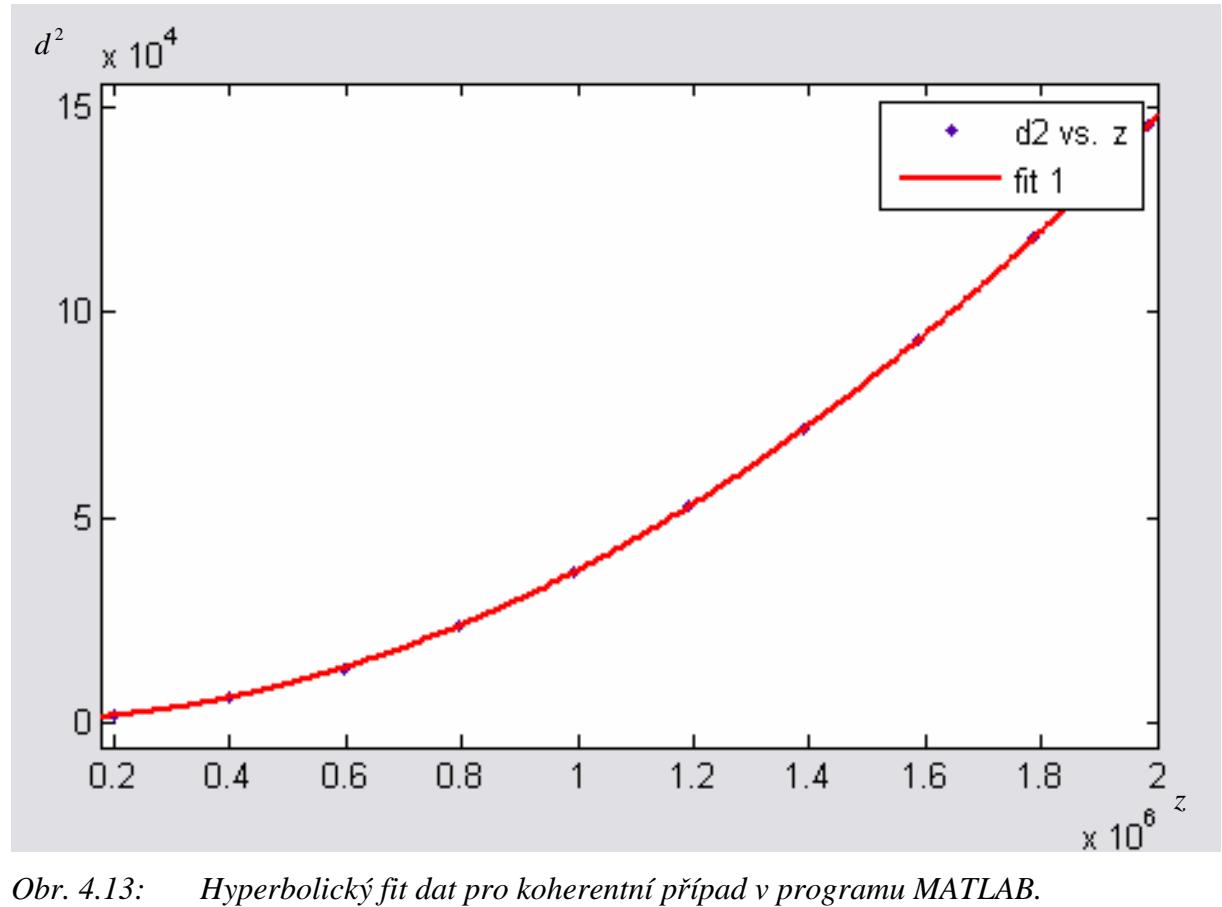

*Obr. 4.13: Hyperbolický fit dat pro koherentní případ v programu MATLAB.* 

# **5. Přímé měření pološířky pasu svazku pomocí optické Fourierovy transformace**

Pro představení optické Fourierovy transformace v prostorové oblasti použijeme optický signál, reprezentovaný funkcí dvou proměnných *x* a *y*. Ty představují prostorové souřadnice v rovině. Základem je periodická funkce

$$
F(\nu_x, \nu_y) \exp[-i2\pi(\nu_x x + \nu_y y)] \tag{5.1}
$$

s prostorovými frekvencemi  $v_x$  a  $v_y$  a komplexní amplitudou  $F(v_x, v_y)$  [9]. Pro inverzní Fourierovu transformaci platí známý vztah

$$
FT^{-1}{F(v_x, v_y)} \equiv f(x, y) = \int_{-\infty}^{\infty} \int_{-\infty}^{\infty} F(v_x, v_y) \exp[-i2\pi (v_x x + v_y y)] dv_x dv_y
$$
 (5.2)

a pro dopřednou Fourierovu transformaci platí

$$
FT\{f(x, y)\}\equiv F(\nu_x, \nu_y)=\int_{-\infty}^{\infty}\int_{-\infty}^{\infty}f(x, y) \exp[i2\pi(\nu_x x + \nu_y y)]dxdy.
$$
 (5.3)

Protože každá rovinná vlna, šířící se pod určitými směrovými úhly, odpovídá harmonické složce o příslušných prostorových frekvencích, ukazuje se, že šíření světla ve volném prostoru lze výhodně popsat Fourierovou analýzou. [8]

*Difrakce* 

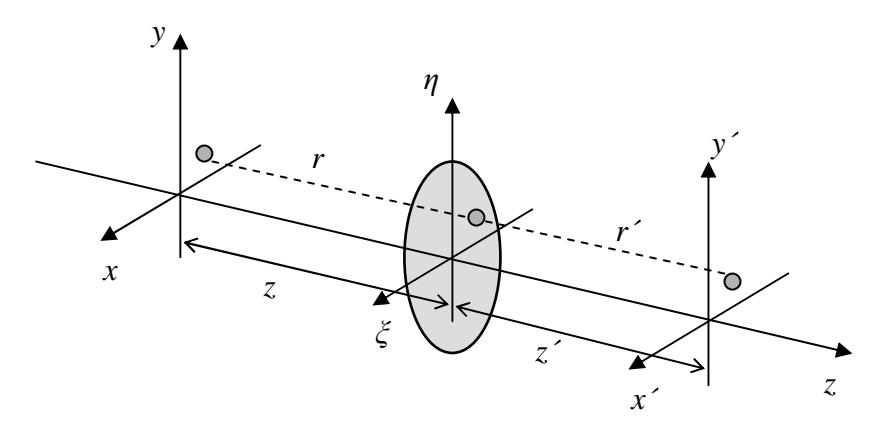

*Obr. 5.1: Uspořádání optického systému pro odvození difrakčního integrálu. Z bodového zdroje v rovině* (*x*, *y*) *vychází sférická vlna, která se šíří přes transparenci v* rovině  $(\xi, \eta)$  a dopadá na stínítko v rovině  $(x', y')$ . [9]

Po splnění určitých podmínek pro rozměry vstupní apertury, vzdálenosti pozorování a oblasti pozorování, které jsou známy jako Fraunhoferova aproximace (viz Obr. 5.1)

$$
r \approx \left[1 + \frac{(x - \xi)^2 + (y - \eta)^2}{2z^2}\right], \quad r' \approx \left[1 + \frac{(x' - \xi)^2 + (y' - \eta)^2}{2z'^2}\right],
$$

$$
z \gg \frac{k(\xi^2 + \eta^2)_{\text{max}}}{2}, \quad z' \gg \frac{k(\xi^2 + \eta^2)_{\text{max}}}{2},
$$

lze upravit Huygensův-Fresnelův difrakční integrál

$$
h(x', y') = \frac{i}{\lambda} \exp(i\omega t) \int_{-\infty}^{\infty} \int_{-\infty}^{\infty} P(\xi, \eta) \frac{\exp[-ik(r + r')]}{r \cdot r'} d\xi d\eta,
$$
 (5.4)

kde  $P(\xi, \eta)$  je pupilová funkce,  $\lambda$  je vlnová délka,  $k = 2\pi/\lambda$  je vlnové číslo, exp(*i ot*) je časový oscilační člen a vzdálenosti *r* a *r*′ jsou znázorněny na Obr. 5.1, na tvar

$$
h(x'-x, y'-y) = K \int_{-\infty}^{\infty} \int_{-\infty}^{\infty} P(\xi, \eta) \exp\left\{-i\frac{2\pi}{\lambda z} [\xi(x'-x) + \eta(y'-y)]\right\} d\xi d\eta, \tag{5.5}
$$

kde

$$
K = -\frac{i}{\lambda z^{2}} \exp(i\omega t) \exp\left\{\frac{ik}{2z} [(x'^{2} + y'^{2}) - (x^{2} + y^{2})]\right\}.
$$

Po zavedení označení

$$
v_x = \frac{(x - x')}{\lambda z}, \quad v_x = \frac{(y - y')}{\lambda z}
$$

do (5.5) vidíme, že Fraunhoferova difrakce na transparenci s propustností charakterizovanou pupilovou funkcí *P*(ξ,η) je dána její Fourierovou transformací. [9] Pupilová funkce je taková funkce, která se ve všech bodech uvnitř pupily rovná 1 a ve všech bodech vně pupily je nulová.

#### *Realizace optické Fourierovy transformace*

 V praxi se používají dvě metody realizace Fourierovy transformace optickou cestou. První metoda je založena na platnosti vztahu (5.5), tj. na faktu, že v dostatečně velké vzdálenosti od roviny transparence přispívá k výsledné komplexní amplitudě v daném bodě výstupní roviny pouze jediná příslušná rovinná vlna. To znamená, že v dostatečné vzdálenosti od transparence se Fourierovy komponenty oddělí přirozeným způsobem. Tato metoda se v praxi často nepoužívá, protože platí pouze při splnění podmínek Fraunhoferovy aproximace. Druhá metoda je lépe realizovatelná. Využívá jako Fourierův rozkladový člen

tenkou sférickou čočku [10]. Jednoduchá spojná čočka totiž umožňuje pozorovat ve svém obrazovém ohnisku Fourierovské spektrum. [8]

Této vlastnosti nyní využijeme.

## 5.1 Princip přímého měření pološířky pasu svazku metodou optické Fourierovy transformace

Teď jsme zjistili, že Fourierovské spektrum záření procházejícího spojnou čočkou vzniká v ohniskové rovině čočky. Nyní si ukážeme, že k určení pološířky pasu svazku  $w_0$ nám bude stačit zjistit pouze jeden údaj a tím je pološířka svazku v ohniskové rovině čočky *w*′ .

Začneme vyjádřením komplexní amplitudy gaussovského svazku v následujícím tvaru

$$
U(x, y, z) = \frac{w_0}{w} \exp\left[-\frac{(x^2 + y^2)}{w^2}\right] \exp\left[-\frac{ik(x^2 + y^2)}{2R}\right] \exp[i\zeta].
$$
 (5.6)

Dále budeme potřebovat funkci propustnosti tenké sférické čočky

$$
t(x, y) = \exp\left[\frac{ik\left(x^2 + y^2\right)}{2f'}\right],\tag{5.7}
$$

kde *f'* je ohnisková vzdálenost čočky.

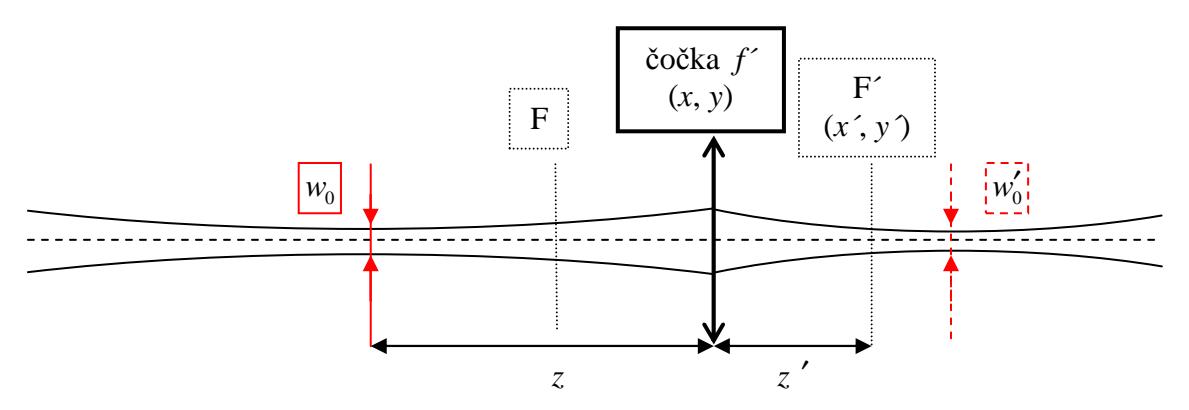

*Obr. 5.2: Znázornění použitého značení rovin, pološířek pasů a vzdáleností. Rovinu (x´, y´) budeme nazývat detekční rovinou a rovinu (x, y) nazveme rovinou čočky.* 

Vzdálenost mezi detekční rovinou a rovinou čočky vyjádříme podle značení na Obr. 5.2 takto

$$
r \approx z \left[ 1 + \frac{(x - x')^2 + (y - y')^2}{2z'^2} \right].
$$
 (5.8)

Pološířku svazku v detekční rovině budeme označovat *w*′ . Komplexní amplituda v detekční rovině (*x´*, *y´*) je tedy

$$
U'(x', y') = K \int_{-\infty}^{\infty} \int_{-\infty}^{\infty} t(x, y) U(x, y, z) \exp[-ikr] dx dy,
$$
 (5.9)

kde *K* je konstanta. Dosazením za *r* získáme vyjádření

$$
U'(x', y') = K \exp[-ikz'] \exp\left[-\frac{ik(x'^2 + y'^2)}{2z'}\right] \frac{w_0}{w} \exp[i\zeta] \times
$$
  
 
$$
\times \int_{-\infty}^{\infty} \int_{-\infty}^{\infty} \exp\left[\frac{ik(x^2 + y^2)}{2f'}\right] \exp\left[-\frac{ik(x^2 + y^2)}{2R}\right] \exp\left[-\frac{(x^2 + y^2)}{w^2}\right] \times
$$
  
 
$$
\times \exp\left[-\frac{ik(x^2 + y^2)}{2z'}\right] \exp\left[\frac{ik(xx' + yy')}{z'}\right] dx dy,
$$

které dále upravíme na tvar

$$
U'(x', y') = K \exp\left[-\frac{i2\pi z'}{\lambda}\right] \frac{w_0}{w} \exp[i\zeta] \exp\left[-\frac{i\pi (x'^2 + y'^2)}{\lambda z'}\right] \times
$$

$$
\times \frac{\pi}{\frac{1}{w^2} + \frac{i\pi}{\lambda} \left(\frac{1}{R} + \frac{1}{z'} - \frac{1}{f'}\right)} \exp\left[-\frac{\pi^2 (x'^2 + y'^2)}{\left[\frac{1}{w^2} + \frac{i\pi}{\lambda} \left(\frac{1}{R} + \frac{1}{z'} - \frac{1}{f'}\right)\right] \lambda^2 z'^2}\right].
$$
(5.10)

Intenzita v detekční rovině je určena pomocí  $I(x', y') = |U'(x', y')|^2$  jako

$$
I(x', y') = K^{2} \left(\frac{w_{0}}{w}\right)^{2} \frac{\pi^{2}}{\frac{1}{w^{4}} + \frac{\pi^{2}}{\lambda^{2}} \left(\frac{1}{R} + \frac{1}{z'} - \frac{1}{f'}\right)^{2}} \exp\left[-\frac{2\pi^{2}(x'^{2} + y'^{2})}{\lambda^{2}z'^{2}w^{2}\left[\frac{1}{w^{4}} + \frac{\pi^{2}}{\lambda^{2}}\left(\frac{1}{R} + \frac{1}{z'} - \frac{1}{f'}\right)^{2}\right]}\right].
$$
 (5.11)

Zavedeme označení

$$
T = \frac{2\pi^2}{\lambda^2 z'^2 w^2 \left[ \frac{1}{w^4} + \frac{\pi^2}{\lambda^2} \left( \frac{1}{R} + \frac{1}{z'} - \frac{1}{f'} \right)^2 \right]}
$$

a pomocí něho můžeme porovnat intenzitu v detekční rovině s intenzitou gaussovského svazku kvůli vyjádření *w*′ . Intenzitu v detekční rovině můžeme přibližně napsat takto

$$
I(x', y') \approx \exp[-(x'^2 + y'^2)T]
$$
 (5.12)

a intenzitu gaussovského svazku takto

$$
I_{gauss}(x', y') \approx \exp\left[-\frac{2(x'^2 + y'^2)}{w'^2}\right].
$$
 (5.13)

Po porovnání (5.12) a (5.13) dostáváme druhou mocninu pološířky svazku v detekční rovině

$$
w'^2 = \frac{\lambda^2 z'^2}{\pi^2} \left[ \frac{1}{w^2} + \frac{\pi^2 w^2}{\lambda^2} \left( \frac{1}{R} + \frac{1}{z'} - \frac{1}{f'} \right)^2 \right].
$$
 (5.14)

#### *Diskuze výsledku*

Do (5.14) dosadím za *w* z (1.9), za *R* z (1.10) a za  $z_R = \pi w_0^2 / \lambda$ . Potom mohou nastat dvě varianty.

1) Pokud  $z' = f'$ , tedy pokud detektor nastavíme přesně do ohniskové roviny čočky, potom platí

$$
w'^2 = \frac{\lambda^2 f'^2}{\pi^2} \left[ \frac{1}{w^2} + \frac{\pi^2 w^2}{\lambda^2 R^2} \right] = \frac{\lambda^2 f'^2}{\pi^2 w_0^2}.
$$

Vychází tedy jednoduché řešení pro *w'* jednoznačně svázané s  $w_0$  nezávislé na poloze pasu vstupního svazku (Obr. 5.5)

$$
w' = \frac{\lambda \cdot f'}{\pi \cdot w_0}.
$$
\n(5.15)

2) Pokud ale  $z' \neq f'$ , tedy detektor se nepodaří ztotožnit s ohniskovou rovinou čočky, potom je vztah složitější

$$
w'^2 = \frac{\lambda^2 z'^2}{\pi^2} \left\{ \frac{1}{w_0^2} + \frac{2z}{w_0^2} \left( \frac{1}{z'} - \frac{1}{f'} \right) + \left( \frac{1}{z'} - \frac{1}{f'} \right)^2 \left[ \frac{z^2}{w_0^2} + \frac{\pi^2 w_0^2}{\lambda^2} \right] \right\}.
$$
 (5.16)

Druhý bod diskuze jsem vyhodnotila v programu MATLAB. Otázkou je, jak se projeví chyba nastavení detekční roviny v měřené pološířce pasu svazku. Zavedeme relativní chybu polohy detektoru jako  $\Delta z = (z' - f')/f'$  a relativní chybu pološířky pasu svazku jako  $\Delta w_0 = (w_{0f} - w_0)/w_0$ , kde  $w_{0f} = (\lambda \cdot f')/(\pi \cdot w')$  podle (5.15). Výstup z programu MATLAB je na Obr. 5.3.

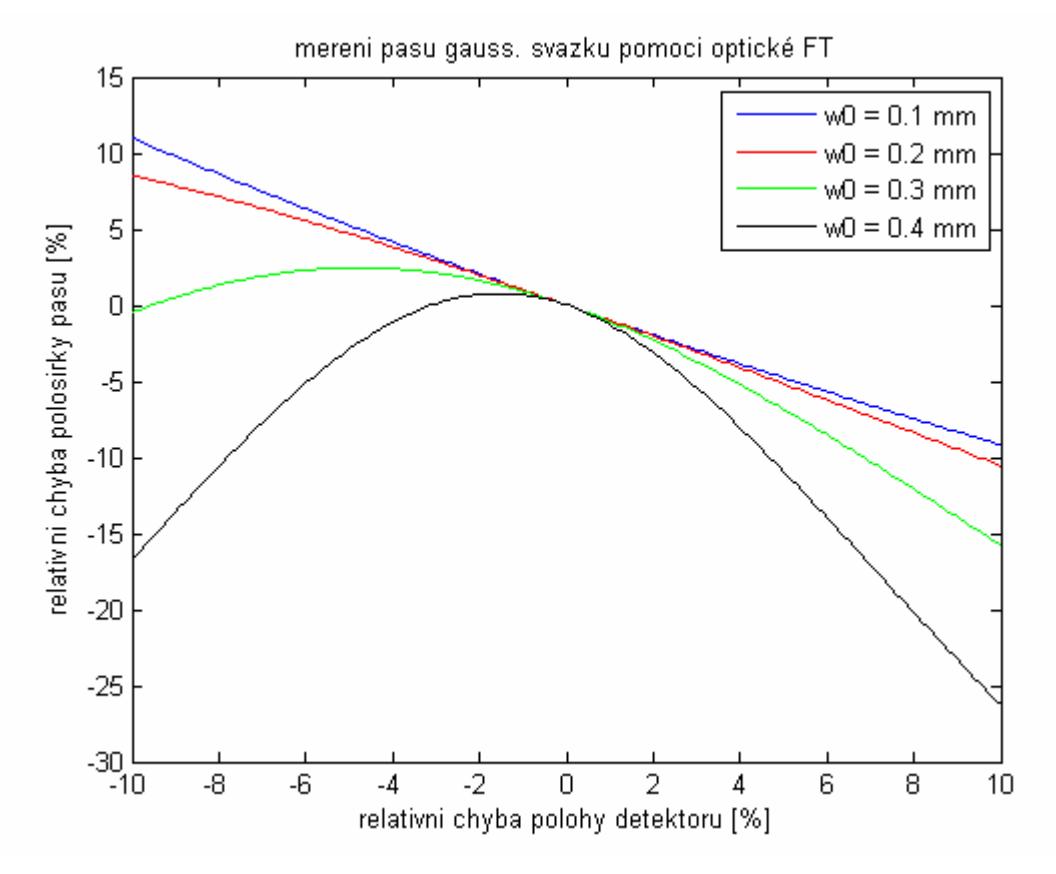

*Obr. 5.3: Vyhodnocení relativní chyby pološířky pasu měřeného svazku v závislosti na relativní chybě polohy detektoru. Použité parametry:*  $f' = 100$  mm,  $z = 0$ ,  $\lambda = 632.8$  nm a 4 různé pološířky  $w_0$  uvedené v legendě.

 $Z$ Obr. 5.3 vidíme, že čím je pološířka pasu svazku  $w_0$  menší, tím je křivka lineárnější. Vysvětlení jsem simulovala v programu OSLO (Obr. 5.4). Z těchto obrázků je patrné, že pro nejužší svazek je okolí obrazové ohniskové roviny téměř lineární. Čím je ale svazek širší, tím se okolí obrazové ohniskové roviny více zakřivuje. Tohle je souvislost se zakřivením pro širší svazky v Obr. 5.3.

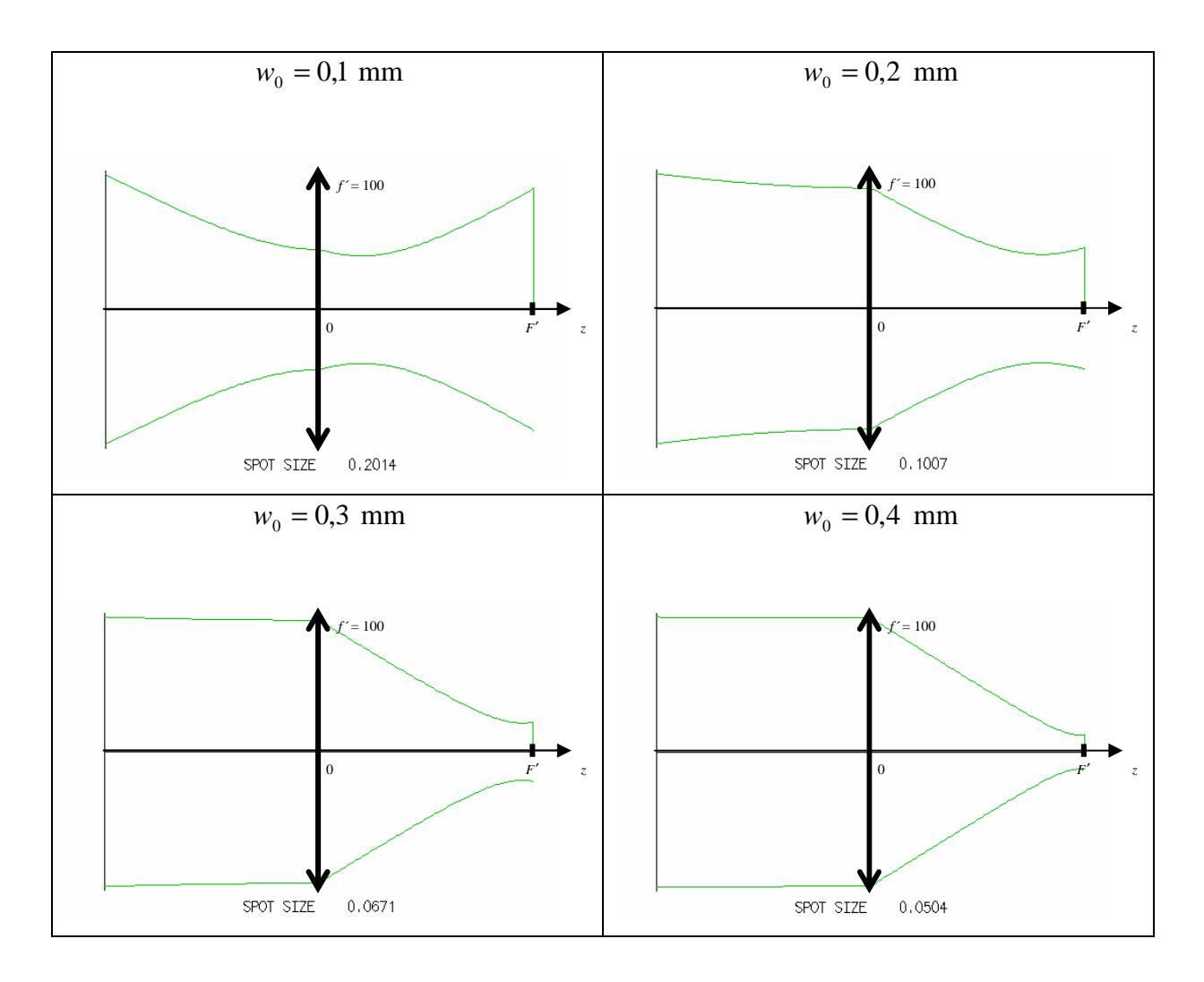

*Obr. 5.4: Znázornění průchodů 4 svazků o různých pološířkách pasů v programu OSLO. "Spot size" pod každým obrázkem vyjadřuje pološířku svazku v ohniskové rovině.* 

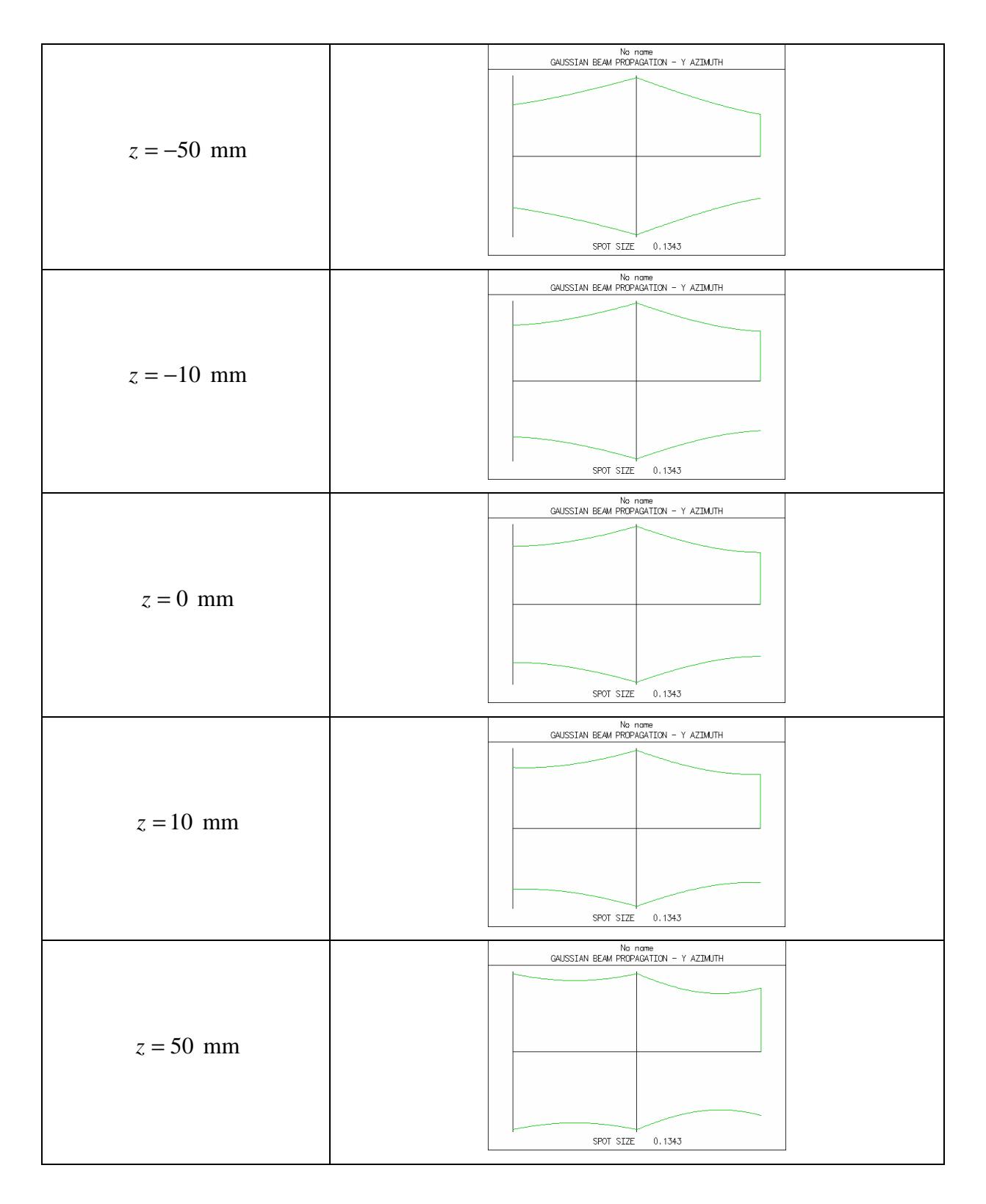

*Obr. 5.5: Transformace svazku tenkou spojnou čočkou. Na obrázcích je rozdílná poloha pasu vstupního svazku (velikost pasu je pro všechny případy stejná), a přitom v ohniskové rovině čočky detekujeme stále stejnou pološířku svazku "spot size", napsanou pod každým obrázkem.*

# **6. Komerční systémy pro měření parametrů laserových svazků**

V dnešní době je na světovém trhu k dispozici celá škála různých systémů pro diagnostiku laserových svazků. V angličtině nesou název *Laser Beam Profilers* (LBP). LBP dokáží zachytit, zobrazit a zaznamenat prostorové rozložení intenzity laserového svazku v konkrétní rovině kolmé ke směru šíření svazku. Protože existuje mnoho typů laserových svazků – ultrafialové, viditelné, infračervené, kontinuální, pulzní, vysokovýkonové, nízkovýkonové – existuje také celý sortiment LBP přizpůsobený jednotlivým typům svazků. [11]

LBP dokáží měřit následující veličiny:

- pološířku svazku,
- divergenci svazku,
- profil svazku t.j. 2D intenzitní rozdělení svazku v daném místě podél směru šíření. [11]

LBP využívají k měření těchto veličin tyto techniky:

- CCD nebo CMOS kamera zahrnuje přímé osvětlení senzoru kamery,
- metoda posuvné hrany posuvná hrana nebo i štěrbina se zasouvá napříč svazkem před detektorem výkonu (viz podkapitola 3.2),
- historické techniky dříve se k záznamu využívalo např. fotografických desek. [11]

V roce 2002 stál komerční LBP využívající metodu posuvné hrany USD 5000 - 12000 a LBP s CCD kamerou USD 4000 – 9000. V poslední době CCD LBP zlevnily, hnané zejména nízkou cenou křemíkových CCD senzorů, a v roce 2008 jsme je mohli získat za méně než USD 1000. [11]

V následujících podkapitolách si uvedeme přehled některých LBP od známých výrobců.

### 6.1 µBeam Profiler – fa Melles Griot

µBeam Profiler (µBP) je všestranný měřící systém, nabízející analytické i grafické možnosti pro měření svazků o rozměrech méně než 1 µm. Patří do typu LBP využívající CCD kameru doplněnou o optiku s velkým zvětšením a o výpočetní technologii. µBP umožňuje měření v reálném čase s kontinuálními i pulzními lasery, vlnovody a laserovými diodami s rozměry svazků pod 1 µm. [12]

### **6.1.1 Technická data**

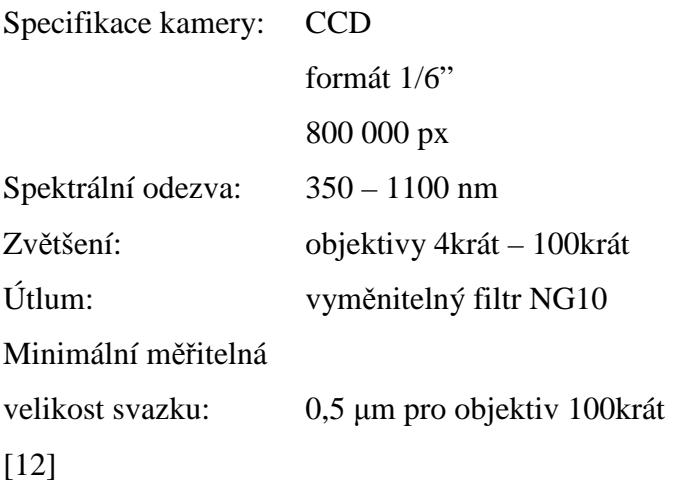

### **6.1.2 Nejdůležitější funkce programu**

Program zobrazuje náhled svazku dopadajícího na CCD kameru v reálném čase. Funkce digitálního zoomu umožňuje přiblížení obrazu až 32krát. Chceme-li zamrazit náhled, t.j. nepokračovat v režimu snímání v reálném čase, potom využijeme funkci "Freeze Mode". V hlavním poli, kde je svazek zobrazen v příčné rovině (*x*, *y*), máme možnost nastavit oblast zájmu "Region Of Interest, ROI", která má tvar čtverce. Vymezíme tím oblast, kterou bude program vyhodnocovat. V hlavním poli můžeme nastavit 2 různé oblasti zájmu. Program také dokáže vyhodnotit a zobrazit příčné profily svazku, jak v horizontální rovině, tak ve vertikální. Pro každý profil zvlášť vypočte ideální gaussovský profil a zobrazí proložení s reálným svazkem. Máme tedy porovnání mezi měřeným a gaussovským svazkem. Program také okamžitě vypočítá pološířku svazku v µm z již zmíněných horizontálních a vertikálních profilů v 80 %, 50 % a 13,5 %, což je pro představu znázorněno na Obr. 6.1, v legendě

popisek č. 3 a 4. Vypočte také korelaci mezi měřeným a gaussovským svazkem v %. Dále program umí např. nahrát video-záznam z reálného snímání, který si poté můžeme přehrát. [12]

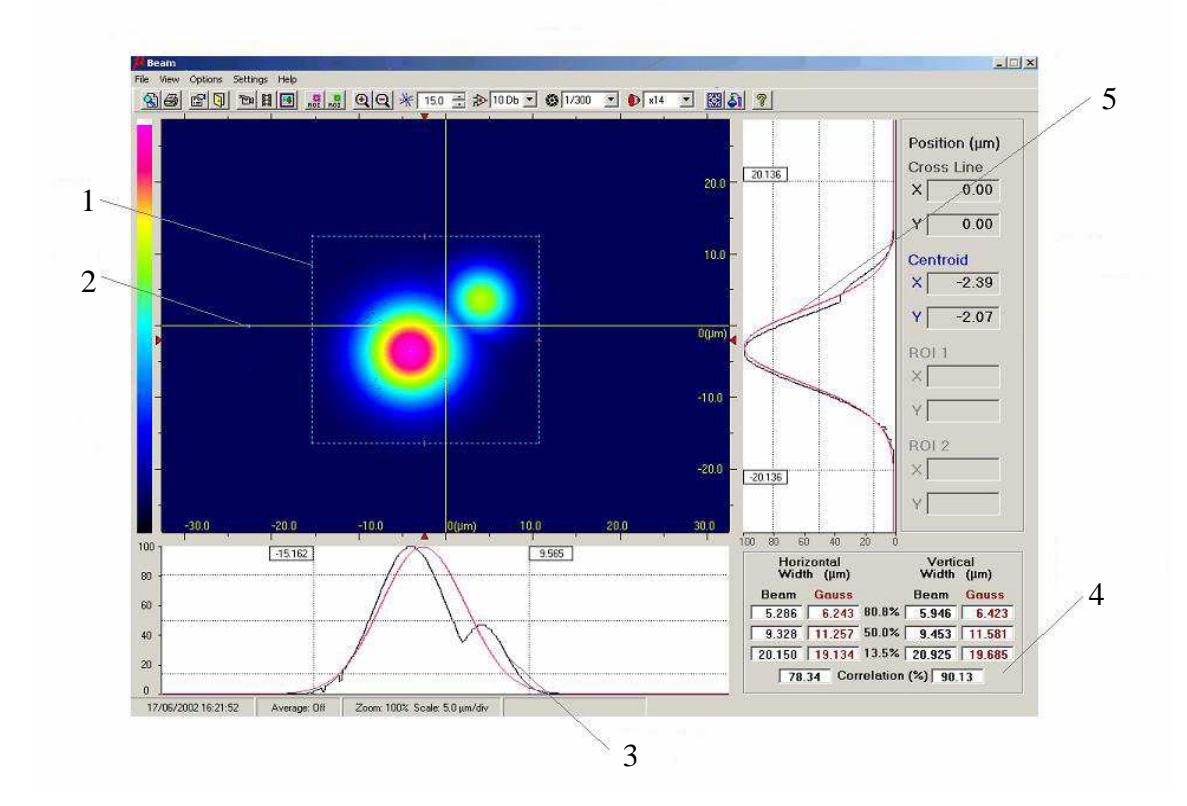

#### **6.1.3 Okno programu**

*Obr. 6.1: Okno z programu k µBP. Legenda: 1 – oblast zájmu (Region Of Interest, ROI), 2 – centrální kříž, 3 – horizontální profil, 4 – měřená data profilu, 5 – vertikální profil.* [12]

### 6.2 LaserCam-HR – fa Coherent

LaserCam-HR (LC-HR) je digitální kamera určená pro diagnostiku laserových svazků. Senzor CMOS umožňuje detekci a analýzu svazků o velikosti od 270 µm do 5,5 mm. [13]

### **6.2.1 Technická data**

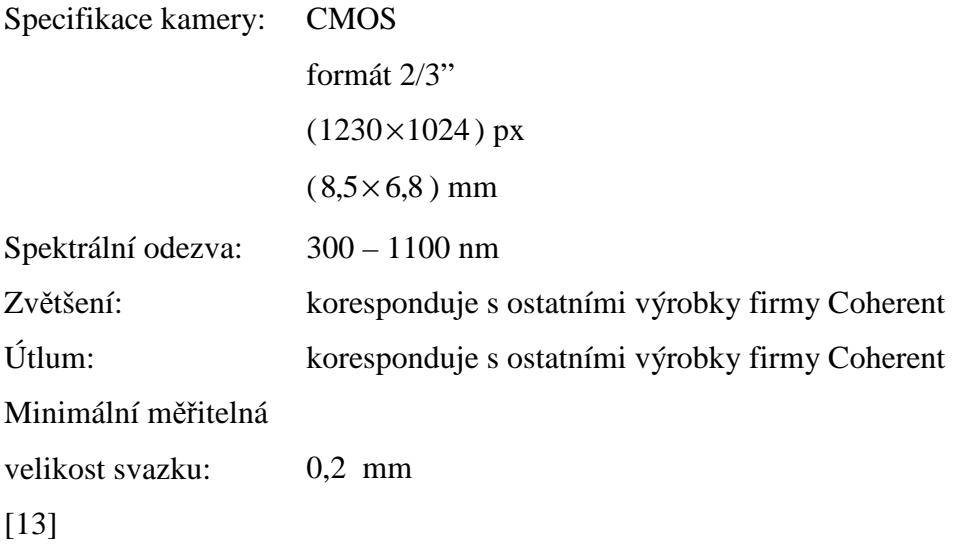

### **6.2.2 Nejdůležitější funkce programu**

 Ke kameře LC-HR je dodáván software, rovněž od firmy Coherent, s názvem BeamView. Program dokáže zobrazit snímaný svazek v reálném čase, ve 2D i 3D profilu a dokáže i zaznamenat video (Obr. 6.3). Z měřených parametrů svazku program určí např. polohu svazku (souřadnice intenzitního těžiště a polohu píku), velikost svazku (průměr) a tvar (elipticitu), data ve vzdáleném poli (divergenci), módovou strukturu (homogennost a gaussovský fit), výkon i energii svazku. [14]

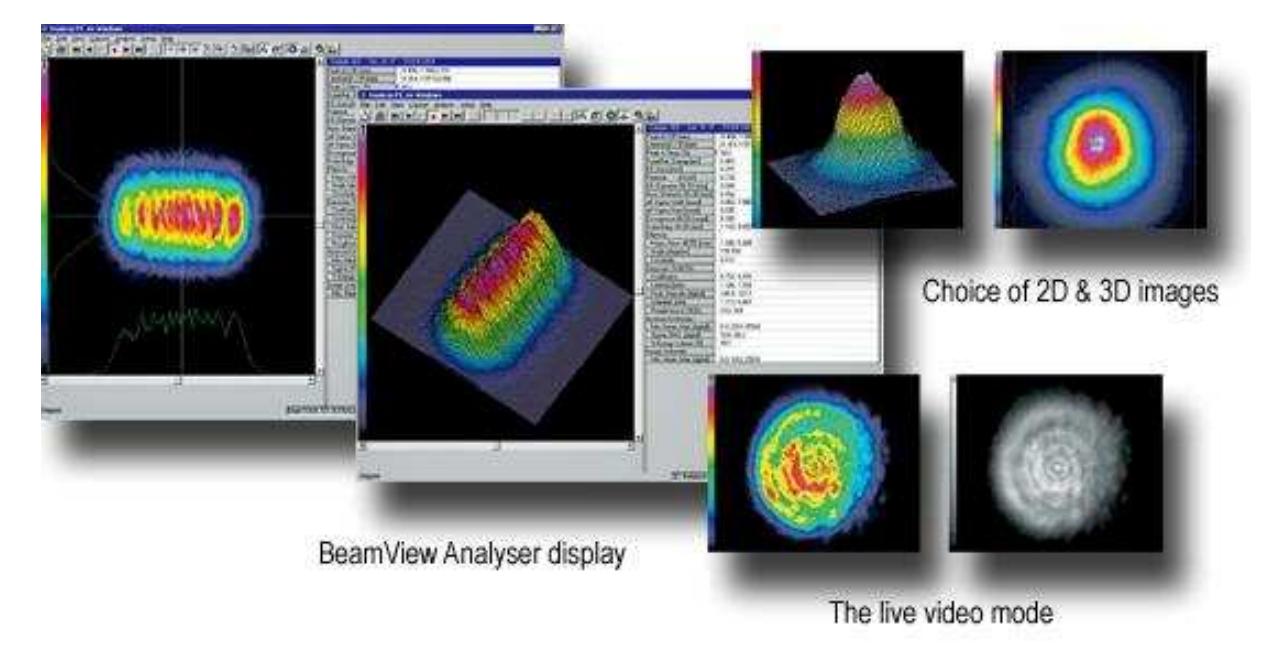

**6.2.3 Náhled programu** 

*Obr. 6.3: Náhled programu BeamView ke kameře LC-HR od firmy Coherent.* [14]

### 6.3 Další LBP

Na světovém trhu nalezneme mnoho další podobných produktů s různými parametry. Uvedu zde pouze náhodně vybrané LBP.

### **6.3.1 LBA-FW-SCOR – fa Spiricon**

Specifikace kamery: CCD  $(1600\times1200)$  px  $(7 \times 5,3)$  mm Spektrální odezva: 350 – 1320 nm [18]

### **6.3.2 NIST Traceable – fa Photon**

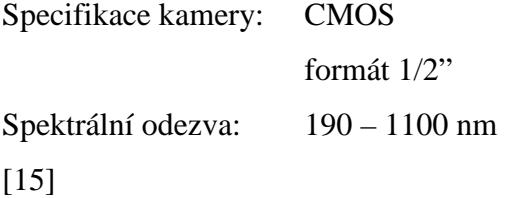

### **6.3.3 FireWire (IEEE 1394) – fa Photon**

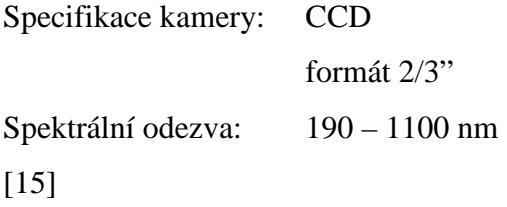

### **6.3.4 Laser Beam Profilers – fa Newport**

Firma Newport nabízí více podobných LBP kamer pro různé vlnové délky.

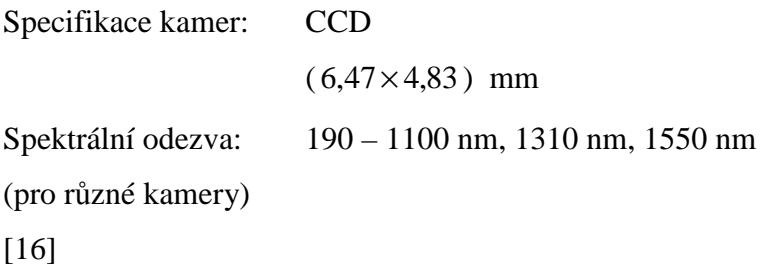

### **Závěr**

Laser je obdivuhodné a v dnešní době nenahraditelné zařízení. Získáváme z něj koherentní vysoce směrový svazek záření nejrůznějších vlnových délek v oboru infračerveného, viditelného i ultrafialového světla. Žádný jiný zdroj záření tyto vlastnosti a kvalitu nenabízí a proto se stává laser jedním z nejužitečnějších nástrojů dneška. Laser jako univerzální zařízení našel uplatnění v medicíně, v astronomii, v geodesii, v metrologii, v chemii, v biologii, ve spektroskopii, v energetice, ve výpočetní technice, v technice spojů, v holografii, v automatizaci, ve vojenské technice, v zábavním průmyslu, v restaurátorství a dalších oborech. Člověk si svět dnes už nedokáže představit bez kompaktních disků (CD, DVD), bez laserových tiskáren nebo např. bez čárových kódů. To jsou aplikace laserových zařízení, se kterými se dennodenně potkáváme.

Já jsem se při mé práci setkávala převážně s lasery laboratorními, které mají přesně určené geometrické parametry. Mým úkolem bylo tyto geometrické parametry využít a ověřit tytéž parametry pro svazek transformovaný čočkou. Dalším významným úkolem bylo určení faktoru kvality laserového svazku. Oba úkoly jsem jak teoreticky nastudovala, tak prakticky provedla a při tom jsem měla možnost seznámit se s prací v laboratoři katedry optiky. Potřeba numerických výpočtů mě dovedla k práci s programem MATLAB, který jsem se naučila (pro použité výpočty a grafické výstupy) ovládat. Dalším programem, který jsem využila k práci se svazky byl program OSLO. Ten umožňuje simulace optických systémů s laserovými zdroji a tudíž je využitelný k simulacím praktických úloh a ověření naměřených výsledků. Při práci v laboratoři jsem se setkala i s komerčním systémem µBP a vyzkoušela si jeho jednoduché ovládání a rychlé vyhodnocení svazku.

Práce mi přinesla mnoho zkušeností do budoucna. Dvěma nejdůležitějšími jsou praktická činnost v laboratoři katedry optiky a zacházení s numerickým programem MATLAB.

### **Seznam použité literatury**

- [1] B. E. A. SALEH, M. C. TEICH: Fundamentals of Photonics, J. Wiley & Sons, New York, 1991 (český překlad: Základy fotoniky, Matfyzpress UK Praha, 1994 - 1996).
- [2] ISO Standard 11146: Lasers and laser-related equipment Test methods for laser beam parameters - Beam width, divergence angle and beam propagation factor, 1999.
- [3] A. E. SIEGMAN: How to (Maybe) Measure Laser Beam Quality, tutorial presentation at the Optical Society of America Annual Meeting, Long Beach, California, 1997.
- [4] A. E. SIEGMAN: Lasers, University Sience Books Mill Valley, California, 1986.
- [5] http://en.wikipedia.org/wiki/M\_squared, březen-duben 2010.
- [6] http://www.rp-photonics.com/m2\_factor.html, březen-duben 2010.
- [7] J. NOVÁK: Gradientní metody vyhodnocování fáze vlnového pole v optice, Praha, 2007.
- [8] M. ŘEŘÁBEK, P. PÁTA: Experimentální a simulační sada úloh z fotoniky, ČVUT, http://dsp.vscht.cz/konference\_matlab/matlab05/prispevky/rerabek/rerabek.pdf, březen-duben 2010.
- [9] A. HAJNOVÁ: Optická funkce přenosu a její použití pro hodnocení kvality zobrazovacích systémů, bakalářská práce, UP, Olomouc, 2008.
- [10] J. W. GOODMAN: Introduction to Fourier Optics, 2. Edition, The McGraw-Hill Companies, Inc., Bogotá, 1996.
- [11] http://en.wikipedia.org/wiki/Laser\_beam\_profiler, březen-duben 2010.
- [12] µBeam USB 2.0, User Manual, Melles Griot Photonics, Carlbad, CA, 2005.
- [13] LaserCam-HR USB 2.0, User Manual, Coherent, Portland, OR, 2005.
- [14] http://www.pro-lite.uk.com/File/lasercam.php, březen-duben 2010.
- [15] Camera Beam Profilers, Photon, San Jose, CA, http://www.photon-inc.com, březen-duben 2010.
- [16] Laser Beam Profiler, Newport, http://www.newport.com , březen-duben 2010.
- [17] Helium-Neon Lasers Series Models 1100, 1500 and 1600, User's Manual, JDS Uniphase, San Jose, CA, 2000.
- [18] LBA-FireWire User Guide for LBA-FW-SCOR, Spiricon, Logan, Utah, 2005.
- [19] Referenční příručka k programu OSLO, Lambda Research Corporation, 2001.